МИНИСТЕРСТВО НАУКИ И ВЫСШЕГО ОБРАЗОВАНИЯ РОССИЙСКОЙ ФЕДЕРАЦИИ Федеральное государственное бюджетное образовательное учреждение высшего образования «КУБАНСКИЙ ГОСУДАРСТВЕННЫЙ УНИВЕРСИТЕТ» Факультет - экономический

> УТВЕРЖДАЮ: Проректор по учебной работе качеству образования - первый проректор агуров «31» мая 2024г

# РАБОЧАЯ ПРОГРАММА ДИСЦИПЛИНЫ (МОДУЛЯ)

# Б1.0.02 СОВРЕМЕННЫЕ ИНФОРМАЦИОННЫЕ ТЕХНОЛОГИИ В ПРОФЕССИОНАЛЬНОЙ ДЕЯТЕЛЬНОСТИ

Направление подготовки/специальность:

Направленность (профиль)/специализация:

Форма обучения:

Квалификация:

## 38.04.06 ТОРГОВОЕ ДЕЛО

торговые и маркетинговые стратегии в цифровой среде

очная, заочная

МАГИСТР

Краснодар 2024

Рабочая программа дисциплины Б1.О.02 Современные информационные технологии в профессиональной деятельности составлена в соответствии с федеральным государственным образовательным стандартом высшего образования (ФГОС ВО) по направлению 38.04.06 «Торговое дело» (уровень магистратуры).

Программу составил: Кайфеджан Д.П., преподаватель кафедры маркетинга и торгового дела

Рабочая программа дисциплины утверждена на заседании кафедры маркетинга и торгового дела (разработчик) протокол № 7 от 2.1.03.2024 г. Заведующий кафедрой

Костецкий А.Н.

Утверждена на заседании учебно-методической комиссии экономического факультета протокол № 9 от 14.05.2024 г. Председатель УМК факультета, д-р экон.наук, проф. Л.Н. Дробышевская

Рецензенты: Салафаниди Г.С., директор ООО «Трансинфо»

Кизим А.А., профессор кафедры мировой экономики и менеджмента ФГБОУ ВО «КубГУ», д-р экон. наук, профессор

#### **1 Цели и задачи изучения дисциплины (модуля)**

**1.1 Цель освоения дисциплины –** формирование у магистрантов комплексных знаний о структуре, видах современных компьютерных технологий, а также умений и навыков, необходимых для решений профессиональных задач и проведения научных исследований в области маркетинга, рекламной и торгово-коммерческой деятельности.

#### **1.2 Задачи дисциплины**

- формирование у магистрантов знаний о возможностях использования информационных технологий в научных и прикладных исследованиях;

- расширение и углубление знаний о различных видах прикладных программ, направленных на решение профессиональных задач;

- освоение способов формирования баз данных в маркетинговой деятельности предприятия;

- изучение статистических методов анализа маркетинговых данных;

- формирование навыков пользования основными программными средствами обработки маркетинговой информации.

#### **1.3 Место дисциплины (модуля) в структуре образовательной программы**

Дисциплина «Современные информационные технологии в профессиональной деятельности» относится к обязательной части Блока 1 "Дисциплины (модули)" учебного плана. Дисциплина «Современные информационные технологии в профессиональной деятельности» базируется на базовых дисциплинах: «Статистика», «Профессиональные компьютерные программы», «Маркетинг».

«Современные информационные технологии в профессиональной деятельности» имеет логическую и содержательно-методическую связь с дисциплинами: «Рыночные исследования и веб-аналитика»; «Поисковая оптимизация». В свою очередь дисциплина «Современные информационные технологии в профессиональной деятельности» является базой для изучения таких дисциплин как «Информационное обеспечение маркетинговых решений».

#### **1.4 Перечень планируемых результатов обучения по дисциплине (модулю), соотнесенных с планируемыми результатами освоения образовательной программы**

Изучение данной учебной дисциплины направлено на формирование у обучающихся следующих компетенций:

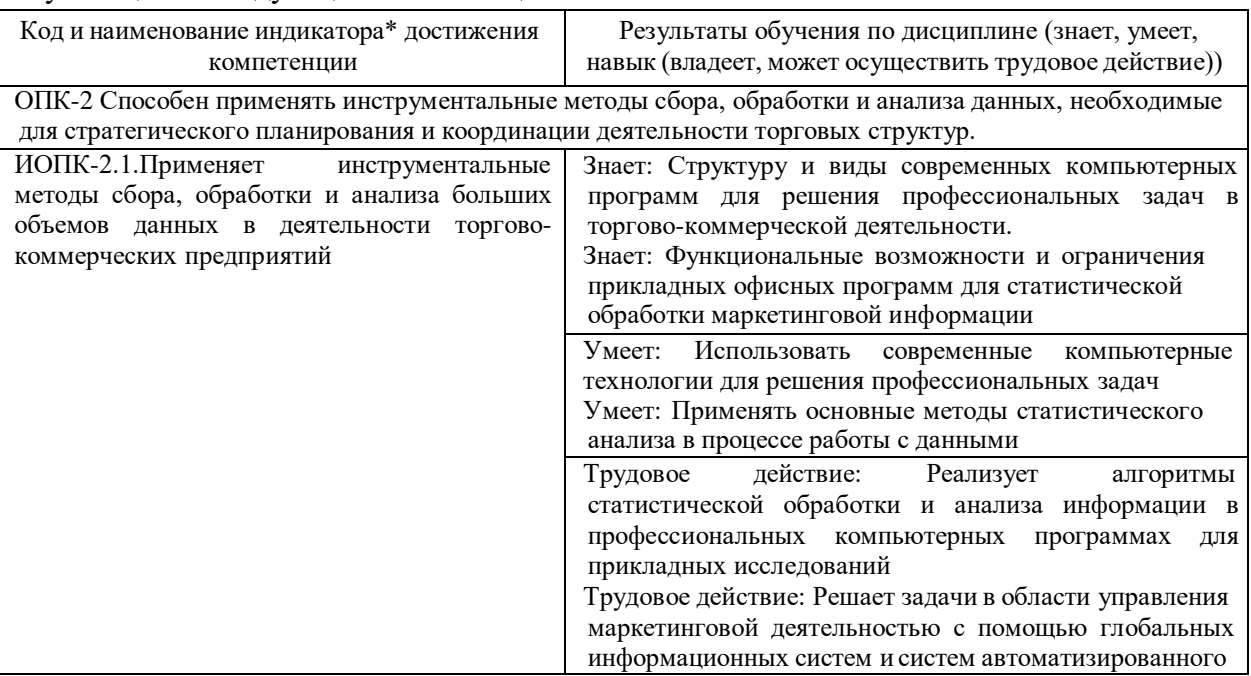

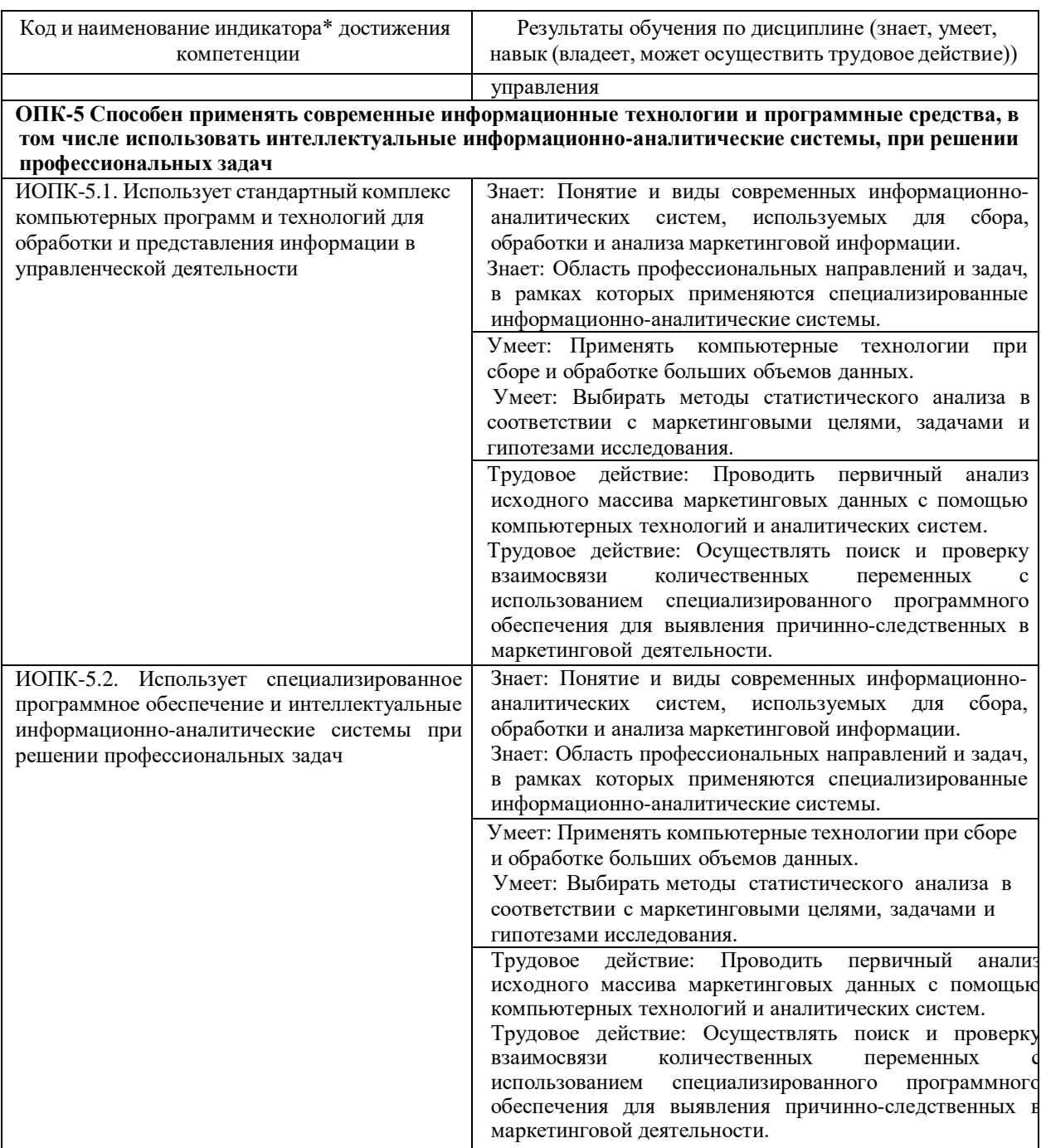

Результаты обучения по дисциплине достигаются в рамках осуществления всех видов контактной и самостоятельной работы обучающихся в соответствии с утвержденным учебным планом.

Индикаторы достижения компетенций считаются сформированными при достижении соответствующих им результатов обучения.

## **2. Структура и содержание дисциплины**

#### **2.1 Распределение трудоёмкости дисциплины по видам работ**

Общая трудоёмкость дисциплины составляет 3 зачетных единиц (108 часов), их распределение по видам работ представлено в таблице

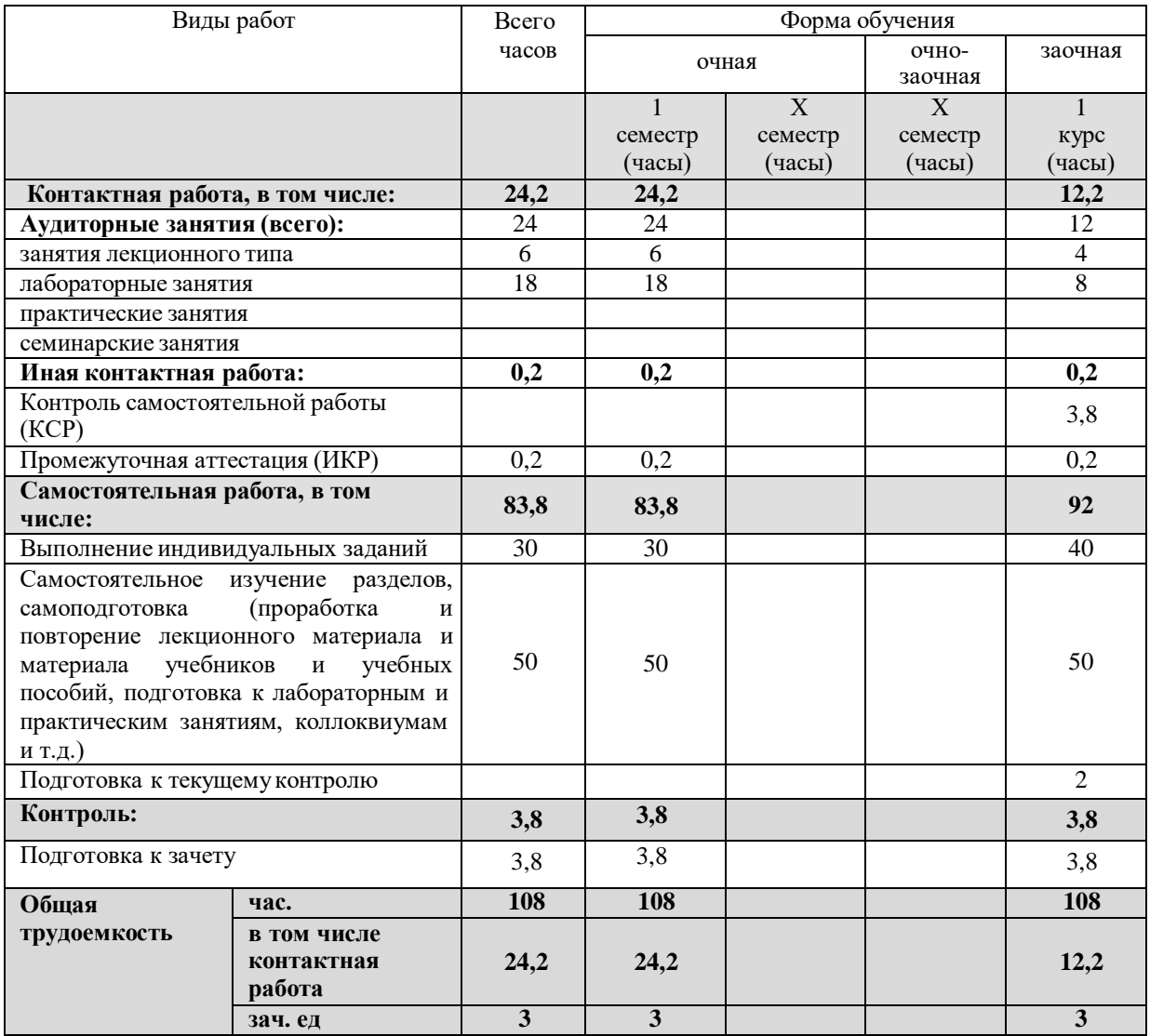

## **2.2 Содержание дисциплины**

Распределение видов учебной работы и их трудоемкости по разделам дисциплины. Разделы (темы) дисциплины, изучаемые в 1 семестре (1 *курсе*) *(очная форма обучения)*

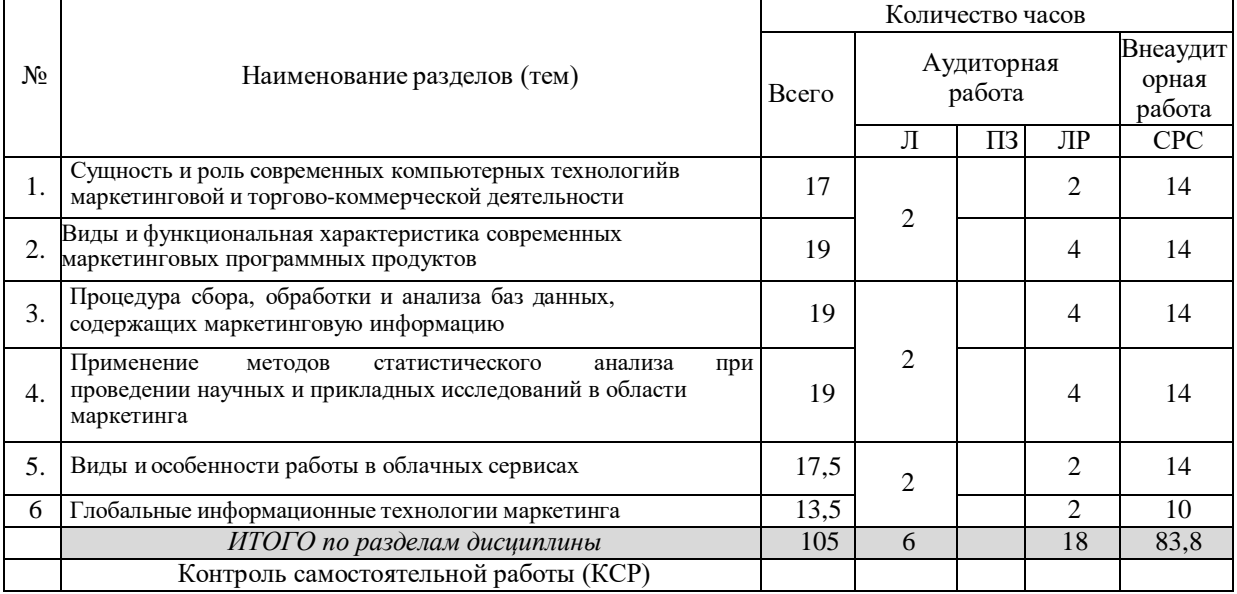

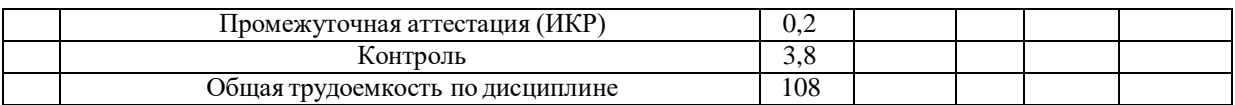

Примечание: Л – лекции, ПЗ – практические занятия / семинары, ЛР – лабораторные занятия, СРС – самостоятельная работа студента

Распределение видов учебной работы и их трудоемкости по разделам дисциплины. Разделы (темы) дисциплины, изучаемые в 1 семестре (1 *курсе*) *(заочная форма обучения)*

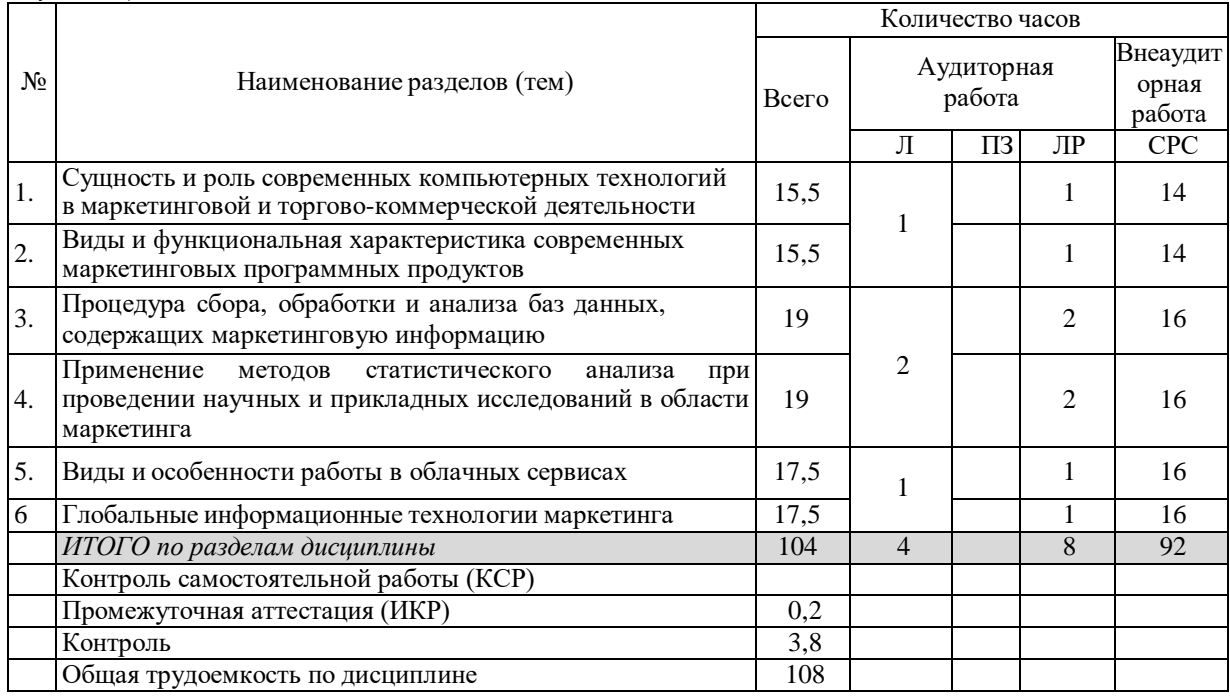

Примечание: Л – лекции, ПЗ – практические занятия / семинары, ЛР – лабораторные занятия, СРС – самостоятельная работа студента

#### **2.3 Содержание разделов (тем) дисциплины 2.3.1 Занятия лекционного типа**

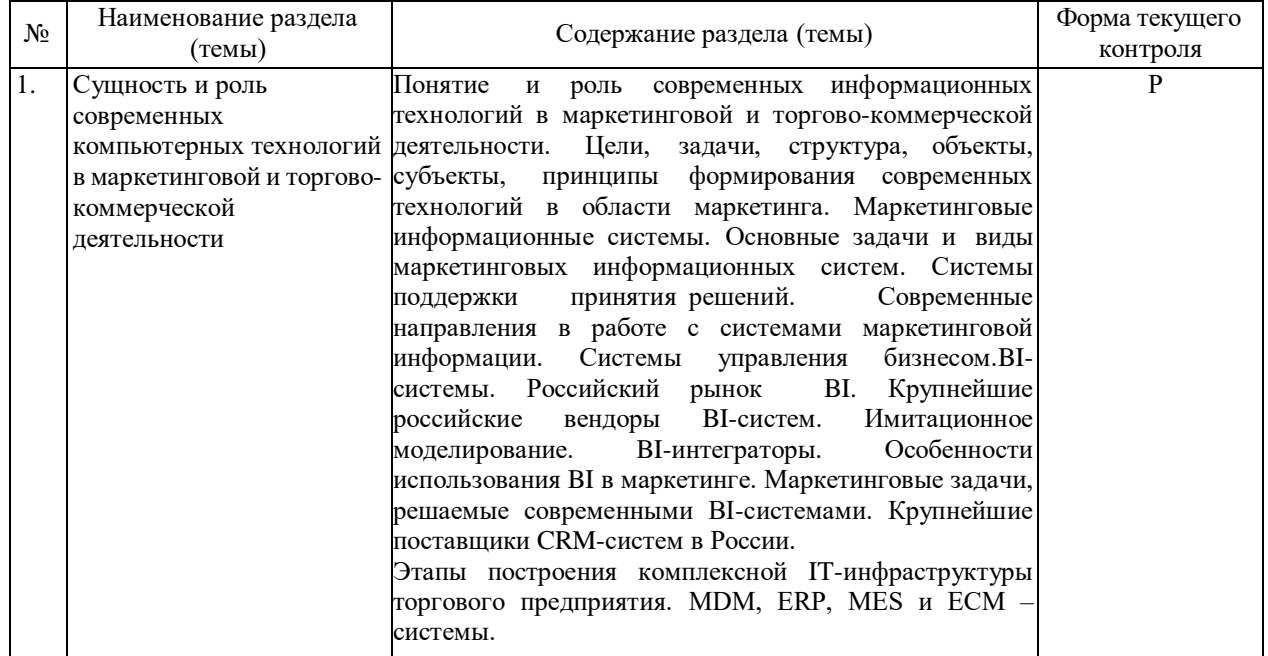

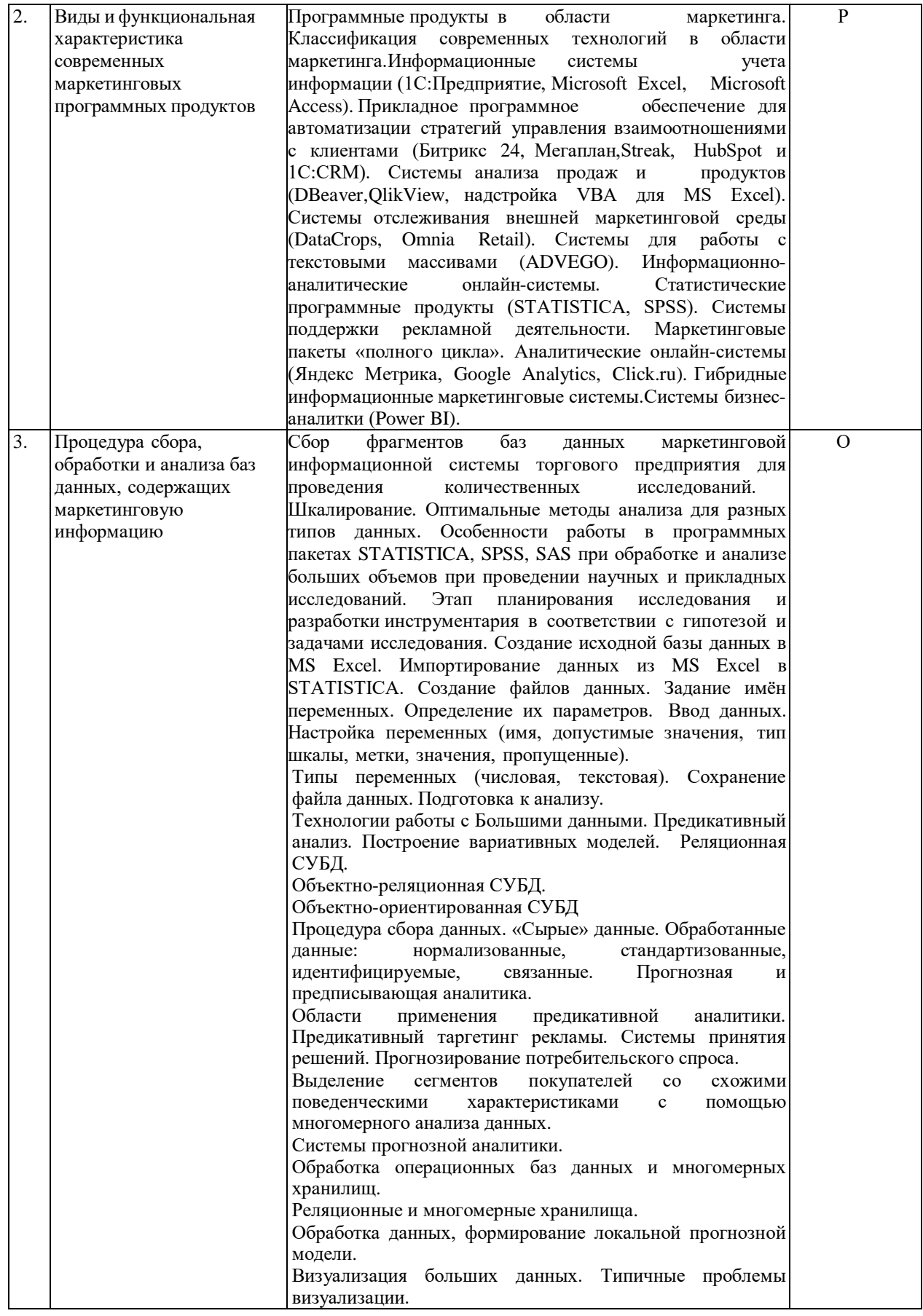

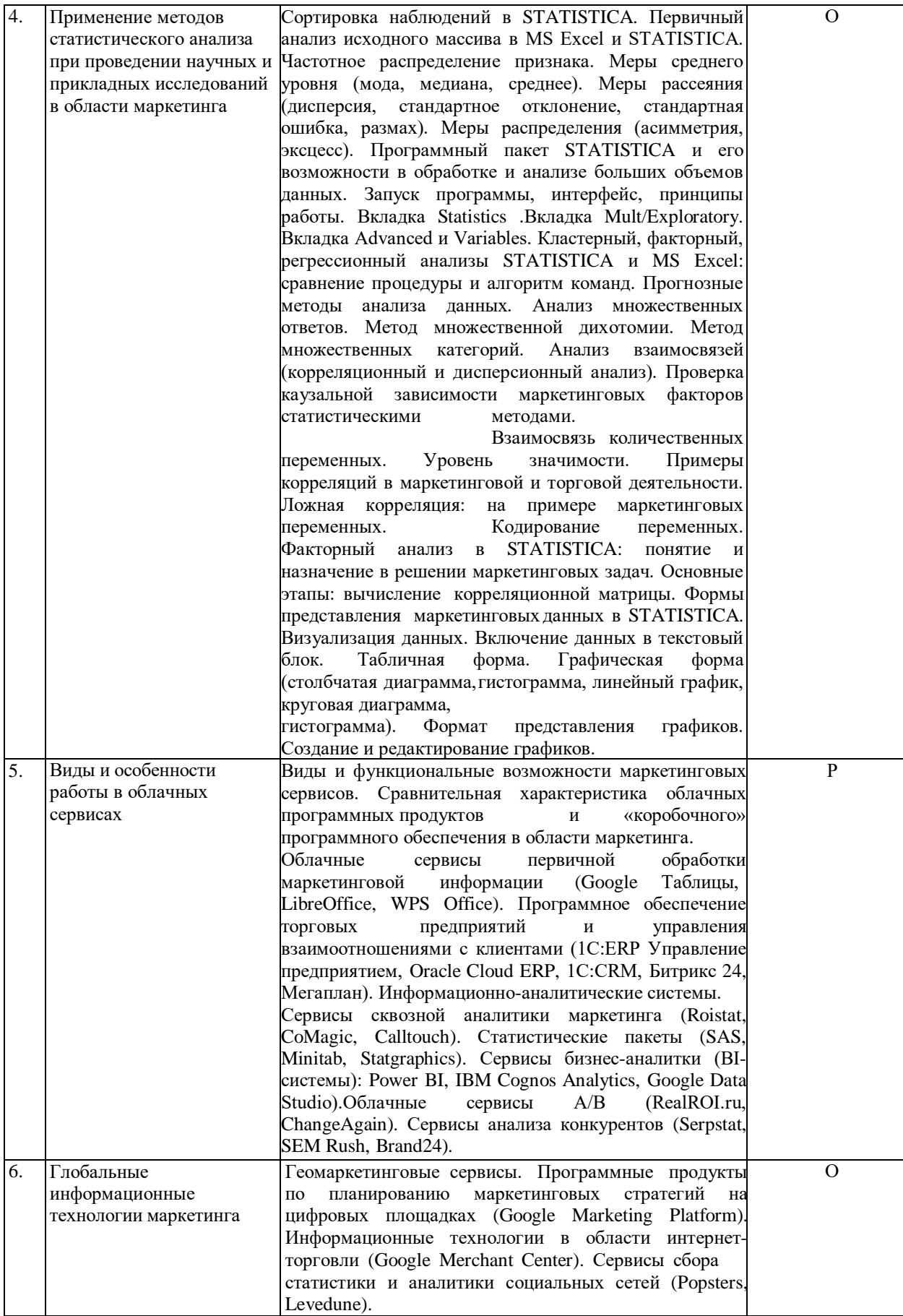

## **2.3.2 Занятия семинарского типа (практические / семинарские занятия/ лабораторные работы)**

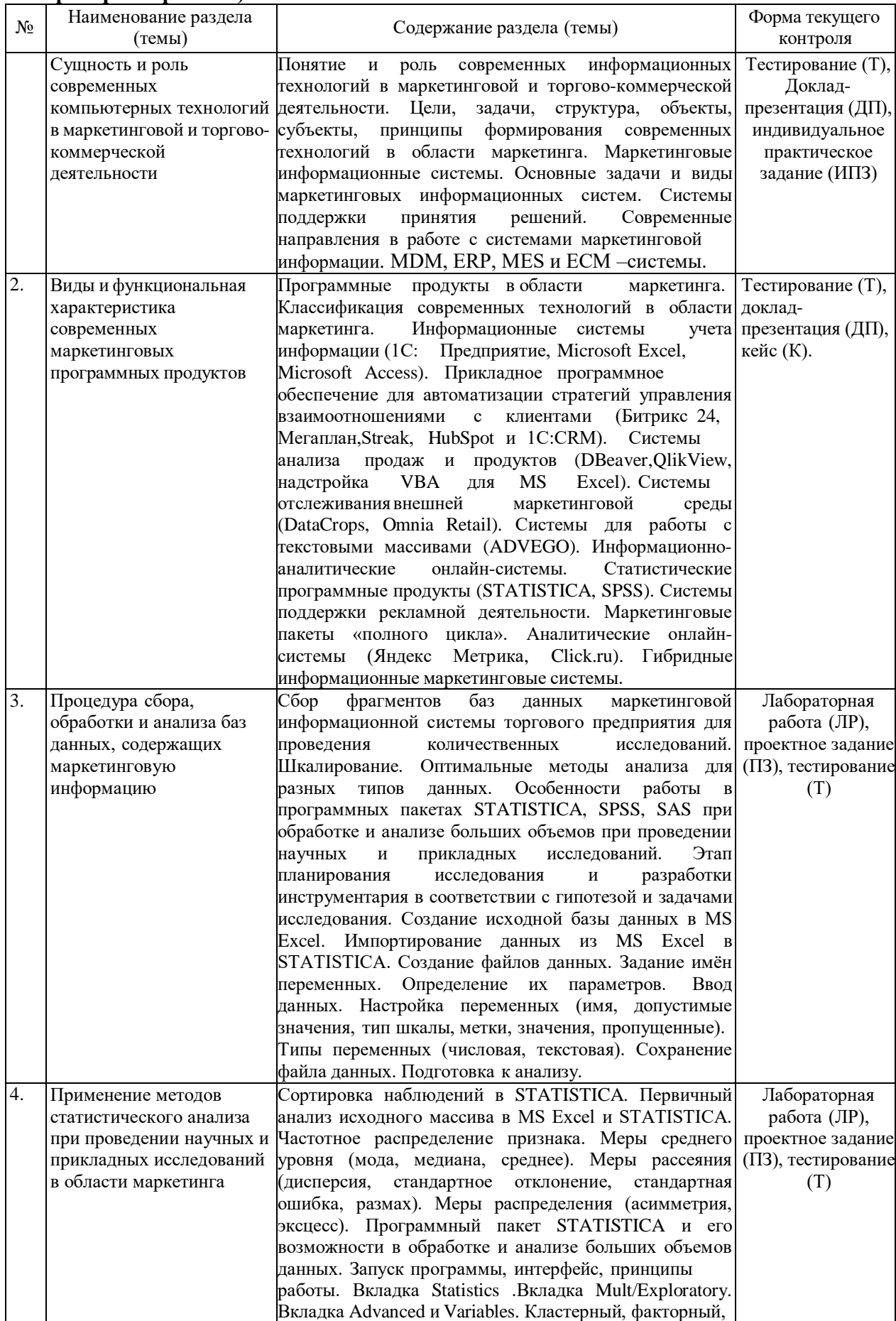

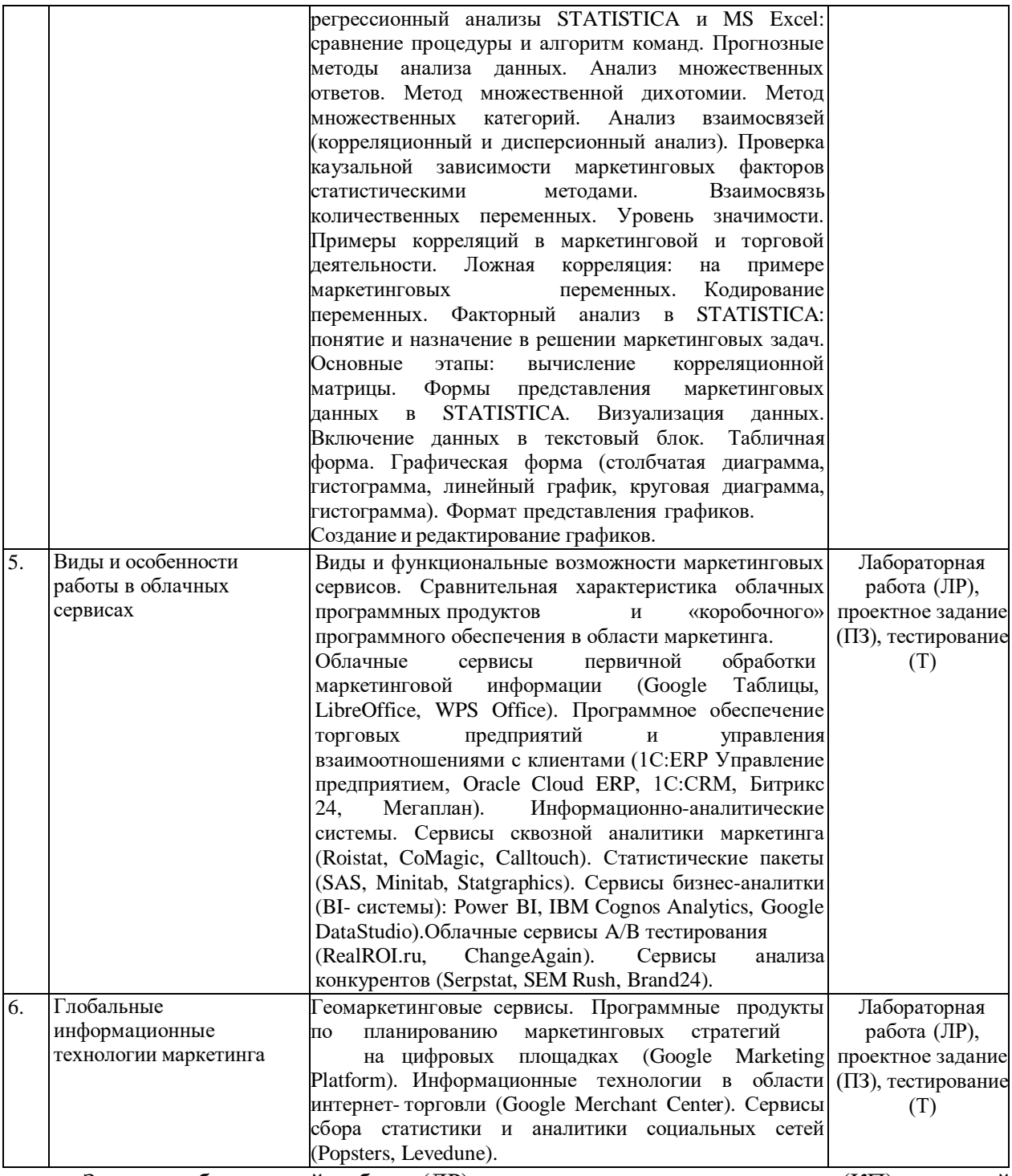

Защита лабораторной работы (ЛР), выполнение курсового проекта (КП), курсовой работы (КР), расчетно-графического задания (РГЗ), написание реферата (Р), эссе (Э), коллоквиум (К), тестирование (Т), доклад-презентация (ДП), проектное задание (ПЗ), кейс (К), индивидуальное практическое задание (ИПЗ).

При изучении дисциплины могут применятся электронное обучение, дистанционные образовательные технологии в соответствии с ФГОС ВО.

## **2.3.3 Примерная тематика курсовых работ (проектов)**

Курсовые работы (проекты) не предусмотрены.

**2.4 Перечень учебно-методического обеспечения для самостоятельной работы обучающихся по дисциплине (модулю)**

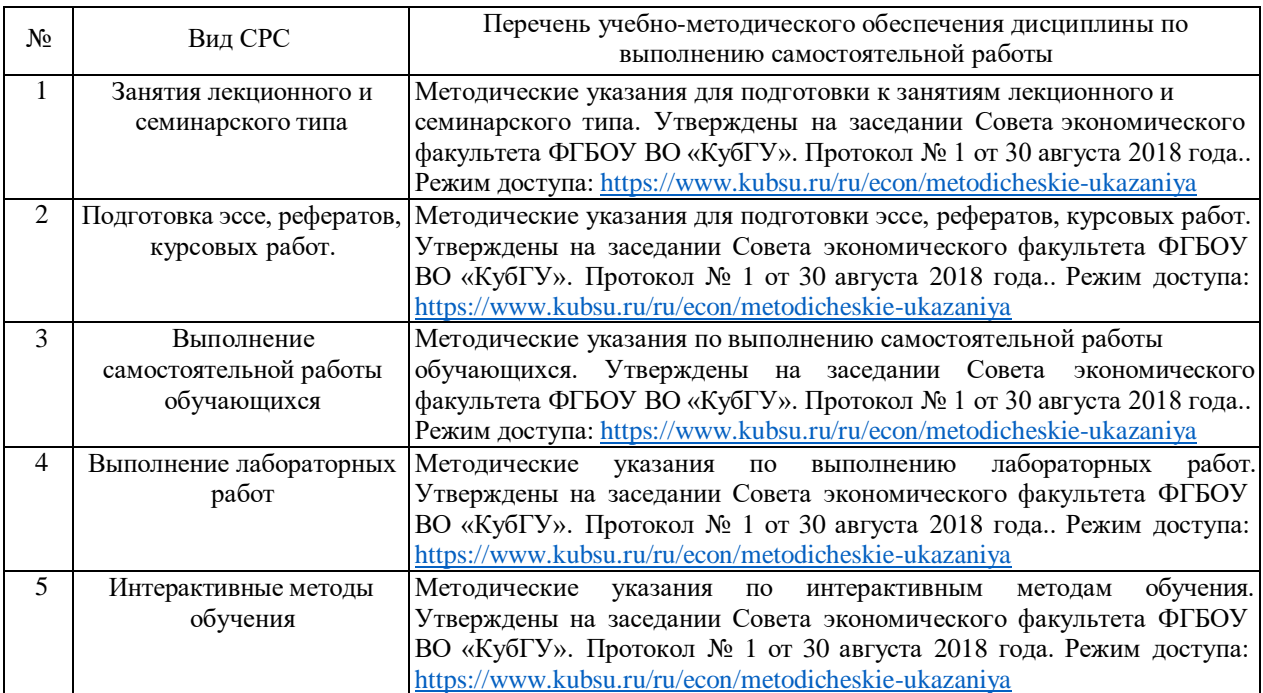

Учебно-методические материалы для самостоятельной работы обучающихся из числа инвалидов и лиц с ограниченными возможностями здоровья (ОВЗ) предоставляются в формах, адаптированных к ограничениям их здоровья и восприятия информации:

Для лиц с нарушениями зрения:

- в печатной форме увеличенным шрифтом,
- в форме электронного документа,
- в форме аудиофайла,
- в печатной форме на языке Брайля.

Для лиц с нарушениями слуха:

- в печатной форме,
- в форме электронного документа.

Для лиц с нарушениями опорно-двигательного аппарата:

- в печатной форме,
- в форме электронного документа,

– в форме аудиофайла.

Данный перечень может быть конкретизирован в зависимости от контингента обучающихся.

#### **3. Образовательные технологии, применяемые при освоении дисциплины (модуля)**

В ходе изучения дисциплины предусмотрено использование следующих образовательных технологий: лекции, практические занятия, проблемное обучение, модульная технология, подготовка письменных аналитических работ, самостоятельная работа студентов.

Компетентностный подход в рамках преподавания дисциплины реализуется в использовании интерактивных технологий и активных методов (проектных методик, мозгового штурма, разбора конкретных ситуаций, анализа педагогических задач, педагогического эксперимента, иных форм) в сочетании с внеаудиторной работой.

Информационные технологии, применяемые при изучении дисциплины: использование информационных ресурсов, доступных в информационнотелекоммуникационной сети Интернет.

Адаптивные образовательные технологии, применяемые при изучении дисциплины – для лиц с ограниченными возможностями здоровья предусмотрена организация консультаций с использованием электронной почты.

## **4. Оценочные средства для текущего контроля успеваемости и промежуточной аттестации**

Оценочные средства предназначены для контроля и оценки образовательных достижений обучающихся, освоивших программу учебной дисциплины «*Современные информационные технологии в профессиональной деятельности*».

Оценочные средства включает контрольные материалы для проведения **текущего контроля** в форме лабораторных работ, тестовых заданий, доклада-презентации по проблемным вопросам, разноуровневых заданий, проектного задания, ситуационных задач, кейсов и **промежуточной аттестации** в форме вопросов и заданий к зачету.

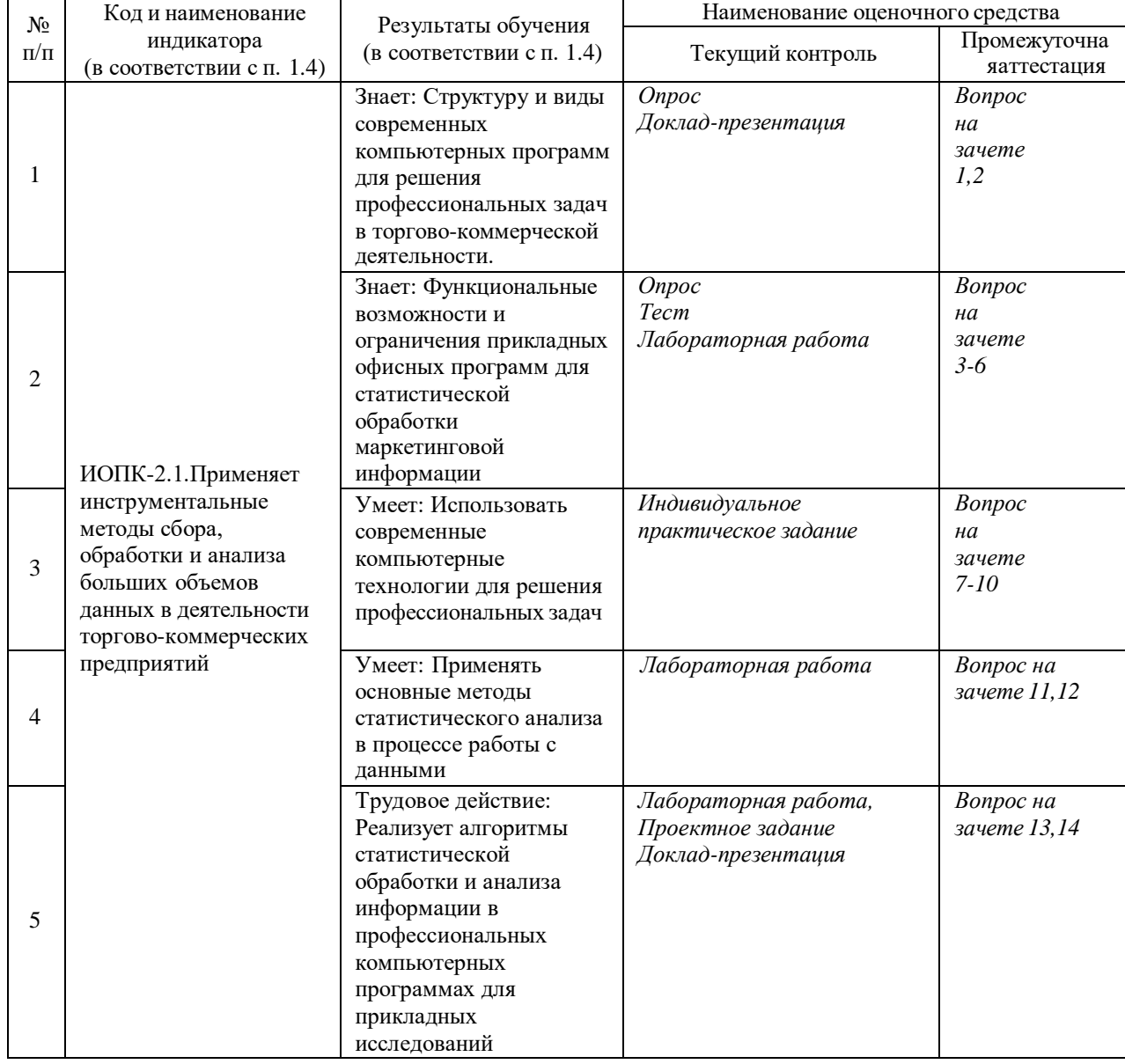

## **Структура оценочных средств для текущей и промежуточной аттестации**

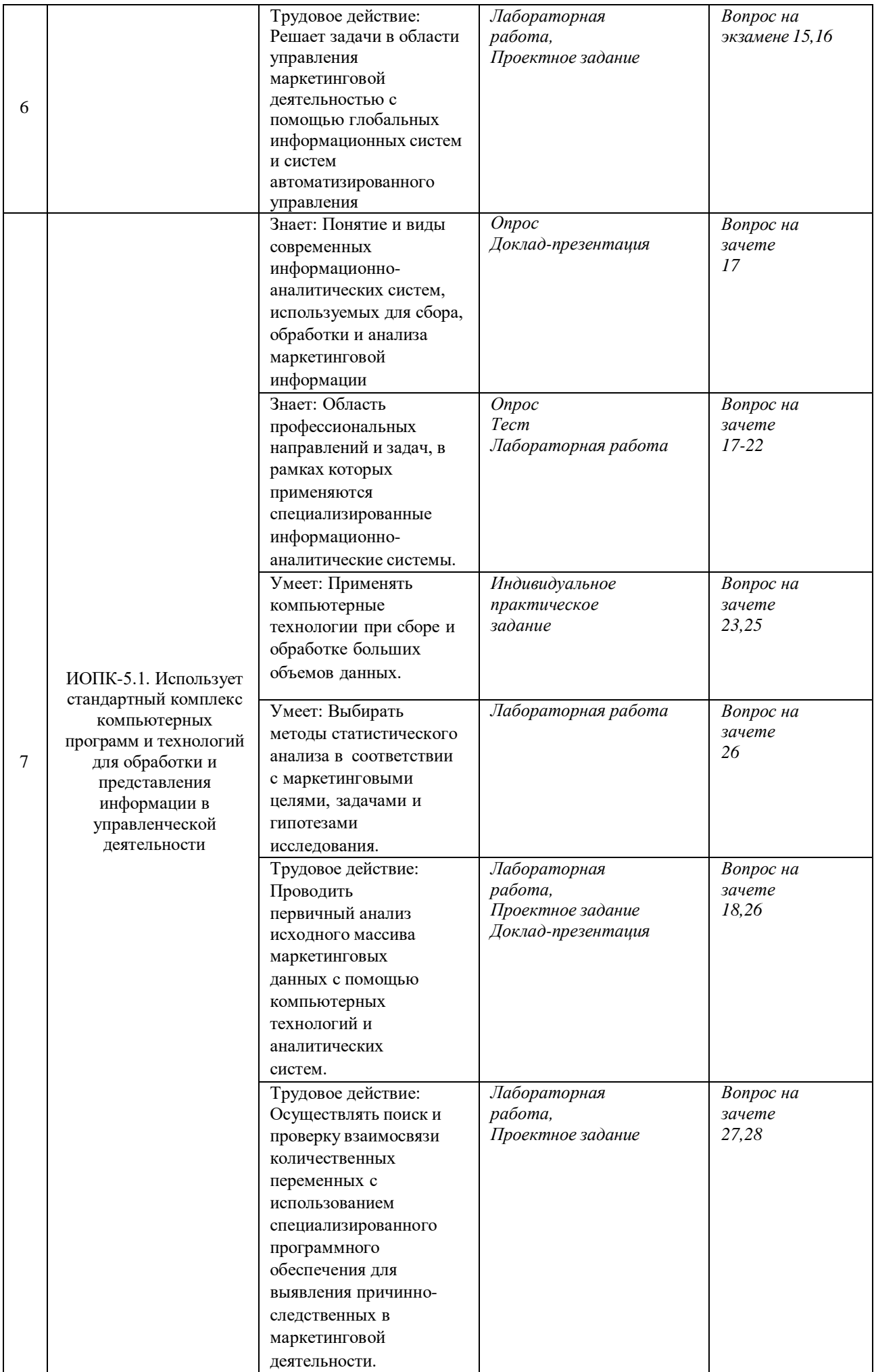

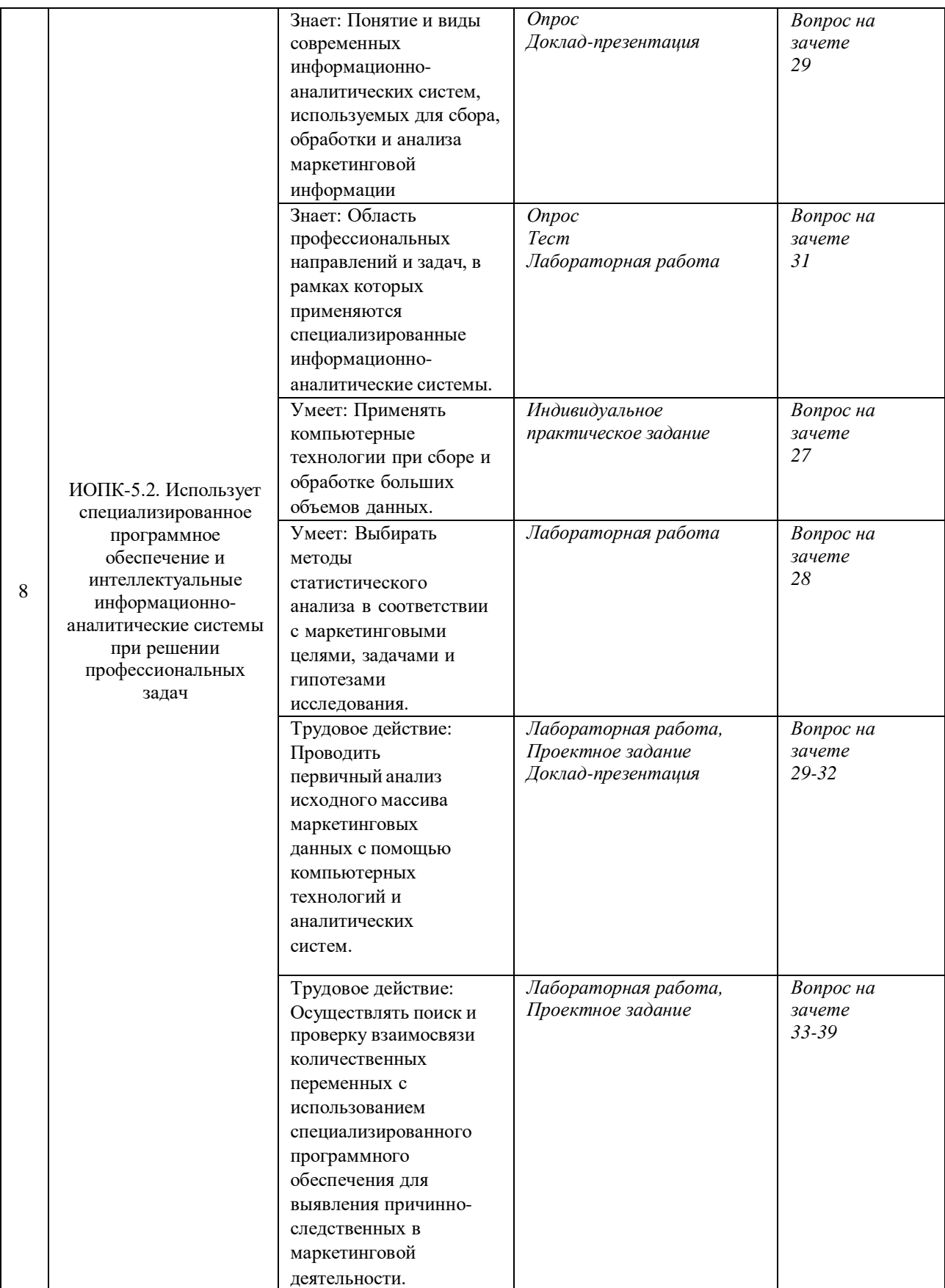

**Типовые контрольные задания или иные материалы, необходимые для оценки знаний, умений, навыков и (или) опыта деятельности, характеризующих этапы формирования компетенций в процессе освоения образовательной программы** *Примерный перечень вопросов и заданий*

*Проектное задание*

## **1. Исследовательский проект по сбору фрагментов баз данных маркетинговой информационной системы торгового предприятия для проведения научных и прикладных исследований.**

Для выполнения проектного задания необходимо произвести сбор маркетинговой информации в виде фрагментов баз данных маркетинговой информационной системы торгового предприятия (данные внутренней отчетности, внешней среды, данные о структуре спроса, целевых рынках, конкурентах, внешние экономические факторы и т.д.). Обработка и анализ собранных данных производится при помощи современных программных средств. Собранная база данных также прикрепляется к проекту в STATISTICA.

Рекомендуемая структура исследовательский проект:

1. Определение проблемы, целей, задач, рабочих вопросов и гипотез исследования (определение и выбор нулевой и альтернативной гипотезы).

2. Описание маркетинговой информационной системы торгового предприятия.

3. Перечисление программных средств, облачных сервисов, современных технологий в области маркетинга, аналитики, проектирования торговых и маркетинговых стратегий, которые применяются в деятельности компании.

- Какое программное обеспечение по управлению торговым предприятием и взаимоотношениями с клиентами используется (CRM, ERP-системы).

- Сервисы сквозной аналитики.

- Сервисы бизнес-аналитики и др.

Представить в форме таблицы в MS Excel.

4. Структура базы данных. Определение зависимых и независимых переменных.

5. Настройка переменных (имя, допустимые значения, тип шкалы, метки, значения, пропущенные).

6. Выбор методов анализа в соответствии с гипотезой и задачами исследования, а также с учетом типов данных (в каких шкалах представлена маркетинговая информация).

7. Первичная обработка данных методами описательных статистик и с помощью онлайн-сервиса бизнес-аналитик Power BI.

8. Первичный анализ исходного массива в MS Excel и STATISTICA. Частотное распределение признака. Расчеты следующих показателей: меры среднего уровня (мода, медиана, среднее). Меры рассеяния (дисперсия, стандартное отклонение, стандартная ошибка, размах). Сделать общий вывод о пригодности и структуре маркетинговых данных.

9. Поиск и проверка взаимосвязи количественных переменных.

10. Выбор и обоснование методов анализа данных (регрессионный, дисперсионный, дискриминантный, факторный, кластерный, корреляционный, метод скользящих средних и другие).

11. Графическое представление STATISTICA и интерпретации данных.

12. Выводы по результатам каждого вида анализа данных и в целом по исследованию.

Защита проекта происходит в виде презентации на практическом занятии. Каждый проект реализуется индивидуально или в группах (не более двух человек) - с распределением сфер ответственности между членами группы. Данное проектное задание может быть основой части исследовательского пункта ВКР.

#### *Тематика лабораторных работ*

1. Первичная обработка маркетинговых данных в MS Excel и STATISTICA.

2. Функции сортировки больших объемов данных в STATISTICA.

3. Процедура импорта данных из внешних источников в STATISTICA.

Для импорта файла с данными в пакет STATISTICA необходимо пройти следующий алгоритм действий:

 $-$  В главном меню пакета выберем File  $\rightarrow$  Open (Файл Открыть).

- В появившемся окне необходимо выбрать тип файла. Если пользователю необходим для работы файл электронной таблицы Excel, следует выбирать расширение \*.xls и имя нужного файла, затем нажать кнопку «Открыть».

- В открывшемся диалоговом окне есть возможность импортировать нужную страницу или все имеющиеся страницы рабочей книги (Import all sheets to a Workbook  $-$ Импорт всех страниц рабочей книги или Import selected sheets to a Spreadsheet - Импорт конкретных страниц рабочей книги).

4.Системы и методы анализа продаж, продуктов (надстройка VBA для MS Excel).

5. Проведение группировки данных в STATISTICA.

6. По представленным данным о расходах на маркетинговые коммуникации компании необходимо определить основные показатели описательных статистик.

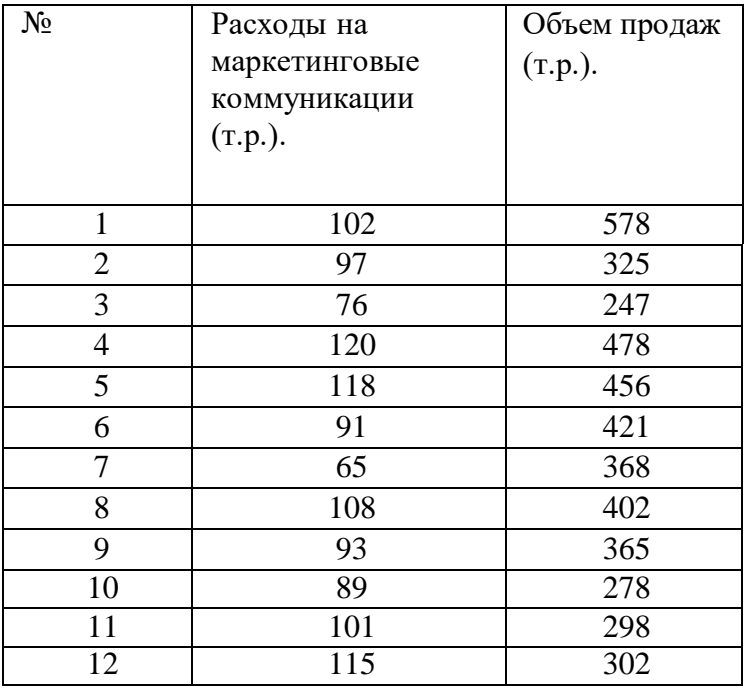

*Таблица ̶Исходные данные (переменные из БД).*

#### **Задание:**

1. Опишите изменчивость приведенных переменных с помощью описательных статистик.

2. Расчет произвести необходимо с помощью модуля Statistics/Basic Statistics/Tables.

3. В появившемся окне выбрать «Descriptive Statistics».

4. Определите, что из представленного фрагмента БД является зависимой переменной (Y), а что независимой переменной (X).

5. Укажите, по каким переменным следует произвести расчет.

6. Выберите кнопку «Variables» (Переменные) и выделите диапазон Y и X соответственно.

7. Проведите аналогичную процедуру в MSExcel.

8.Интерпретируйте результаты итоговой таблицы.

7. В распоряжении маркетолога есть данные об объемах потребления товара в зависимости от уровня дохода потребителя.

Таблица 1

Фрагмент массива данных

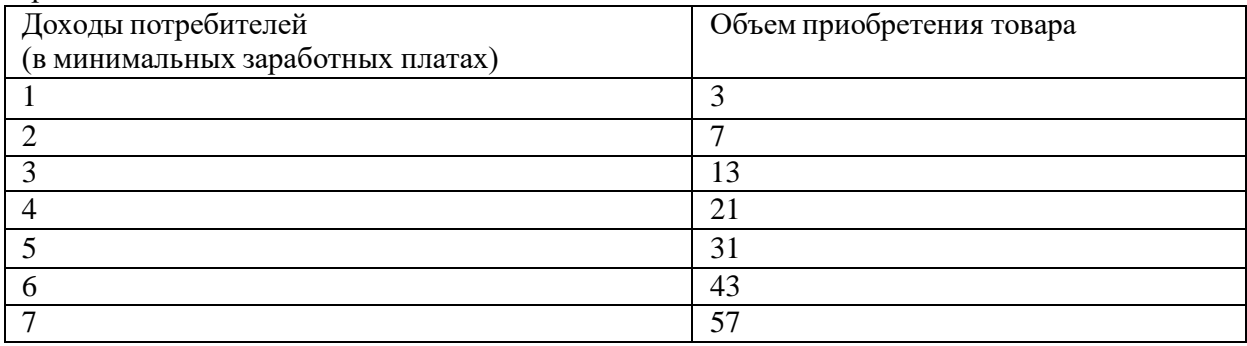

Перед маркетологом стоит задача узнать объем потребления товара при доходе потребителей, равном 3,1 минимальной заработной платы. То есть перед ним стоит задачи интерполирования значения, поскольку указанный доход находится внутри рассматриваемого интервала значений маркетинговой информации.

Расчет следует производить с помощью метода интерполяции (формула Ньютона).

2. В Excel данный метод можно применять как для табличных данных, так и для построения графиков. С помощью мастера функций в Excel (функция ПРЕДСКАЗ ) по данным Таблицы 1 найдите объем потребления товара при доходе потребителей, равном: 2,5; 3,7; 5,4; 6,8; 3,9. Постройте график для каждого значения.

Запускается окно аргументов функции **ПРЕДСКАЗ**. В нем имеется три поля:

- **X**;
- **Известные значения y**;
- **Известные значения x**.

В первое поле нам просто нужно вручную с клавиатуры вбить значения аргумента, функцию которого следует отыскать.

В поле **«Известные значения y»** нужно указать координаты диапазона таблицы, в котором содержатся значения функции.

Аналогичным образом устанавливаем в поле **«Известные значения x»** координаты диапазона с аргументами.

8. Отдел маркетинга компании, специализирующейся на оптовой продаже пищевых добавок, разработал четыре типа упаковки. Перед специалистами по маркетингу стоит задача выяснить влияет ли внешний вид упаковки товара на объем его продажи. Для выяснения этого было принято решение поставить товар с разными упаковками в разные магазины. За первые четыре недели мая были получены данные об объемах продаж (табл.1).

## *Таблица 1*

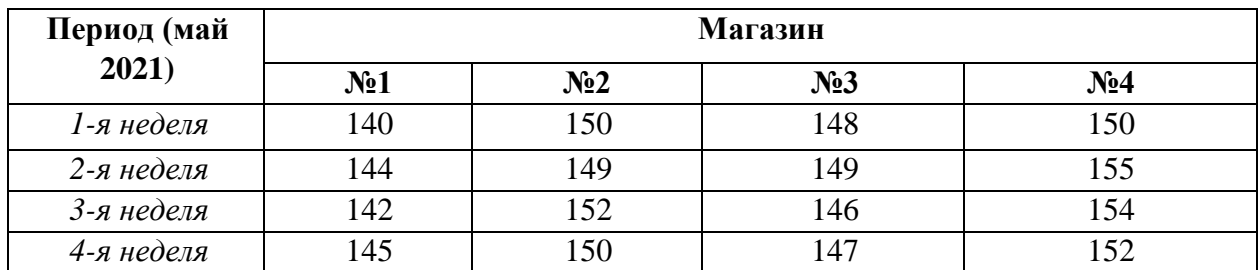

#### **Объемы продаж пищевых добавок (количество упаковок)**

#### **Задание:**

1. Провести процедуру однофакторного дисперсионного анализа в «Excel» и объяснить значения каждого показателя в итоговой таблице.

2. Ответить на вопрос - следует ли считать значимым влияние вида упаковки на объем продаж?

## 9. **Расчет показателей описательной статистики по маркетинговым данным с помощью «Google Таблицы»**

С помощью приложения Google Таблицы (Google Sheets) найти показатели разброса маркетингового признака по представленным данным и сделать выводы.

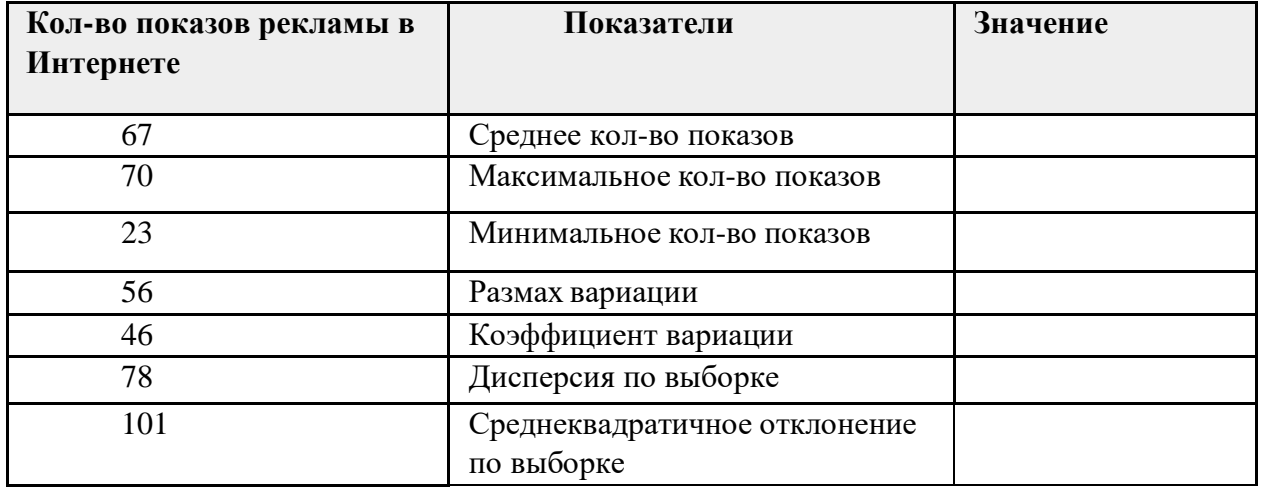

- *1.* Сохранить файл. Имя файла: *Фамилия\_ № группы\_ Описат. Стат. в Гугл Таблицах.*
- *2.* В *«Настройках доступа»* разрешить «Доступ всем у кого есть ссылка». В ответ на задание прикрепить ссылку с открытым доступом и отдельно файл Word с описанием программных продуктов *Microsoft Excel и Google Таблицы* по следующим параметрам:
	- − удобство пользования интерфейсом;
	- − функциональные возможности;
	- − преимуществ и недостатки;
	- − направленность задач, решаемых с помощью инструментов.

10. Собрать информацию о составе, структуре, динамики рынка и составить базу данных в STATISTICA:

– рекламных агентств в Краснодаре;

- гостиничных услуг в Краснодарском крае;
- автомобильного рынка г. Краснодара;
- рынка продуктового ритейла;
- информационных продуктов;

В качестве источников сбора маркетинговой информации для выполнения задания предлагается использовать следующие ресурсы:

– данные Управления Федеральной службы статистики по Краснодарскому краю (www.krsdstat.gks.ru);

- данные региональной администрации (www.admkrai.krasnodar.ru);
- данные городской администрации (www.krd.ru);
- данные рейтингового агентства RA Expert [\(www.raexpert.ru\)](http://www.raexpert.ru/);
- данные об объемах рынка рекламы [\(www.akarussia.ru\)](http://www.akarussia.ru/);
- архивы исследовательских агентств [\(www.datainsight.ru\)](http://www.datainsight.ru/);
- маркетинговые порталы [\(www.sostav.ru,](http://www.sostav.ru/) [www.adindex.ru\)](http://www.adindex.ru/).

11. По представленным данным об относительных расходах на продвижение и объёмах продаж сети магазинов детской обуви определить есть ли какая-либо связь между относительными затратами на продвижение и относительным объемом продаж.

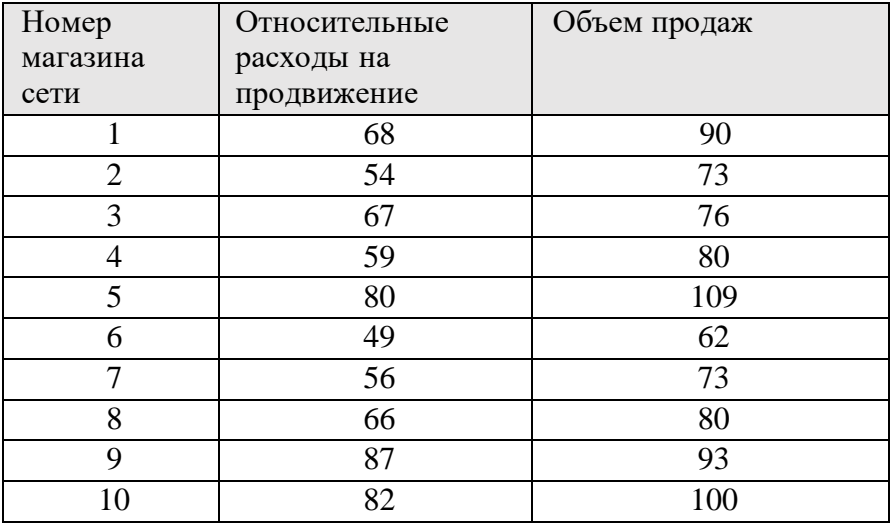

Таблица ̶ Исходные данные

#### **Требуется:**

1. Для нахождения взаимосвязи между переменными в системе STATISTICA используются парные и частные корреляции. Порядок входа «Анализ» → «Парные и частные корреляции»  $\rightarrow$ Вкладка «Опции»  $\rightarrow$  «Матрица парных корреляций»

2. Построить диаграмму рассеивания для частного случая (так как в данном примере корреляцию необходимо установить между двумя переменными).

3. Проведите аналогичную процедуру в MS Excel.

4.Интерпретируйте результаты.

#### *Тематика для доклада-презентации*

1. Информационные системы учета информации (1С: Предприятие, Microsoft Excel, Microsoft Access).

2. Прикладное программное обеспечение для автоматизации стратегий управления взаимоотношениями с клиентами (Битрикс 24, Мегаплан,Streak, HubSpot и 1С:CRM).

3. Системы анализа продаж и продуктов (DBeaver,QlikView, надстройка VBA для MS Excel).

4. Системы отслеживания внешней маркетинговой среды (DataCrops, Omnia Retail).

5. Системы для работы с текстовыми массивами (ADVEGO).

6. Информационно-аналитические онлайн-системы.

7. Статистические программные продукты (STATISTICA, SPSS).

8. Системы поддержки рекламной деятельности.

9. Маркетинговые пакеты «полного цикла».

10. Аналитические онлайн-системы (Яндекс Метрика, Google Analytics, Click.ru).

11. Гибридные информационные маркетинговые системы

12. Российский рынок современных информационных технологий в области торговли и маркетинга.

13. Современные информационно-аналитические системы для проведения маркетинговых исследований.

14. Стандартный офисный пакет программ для сбора и накопления маркетинговой информации: MS Excel, MS Access.

15. Виды и функциональные возможности маркетинговых сервисов.

16. Сравнительная характеристика облачных программных продуктов и «коробочного» программного обеспечения в области маркетинга.

17. Облачные сервисы первичной обработки маркетинговой информации (Google Таблицы, LibreOffice, WPS Office).

18. Программное обеспечение торговых предприятий и управления взаимоотношениями с клиентами.

19. Информационно-аналитические системы.

20. Сервисы сквозной аналитики маркетинга (Roistat, CoMagic, Calltouch). Статистические пакеты (SAS, Minitab, Statgraphics).

21. Сервисы бизнес-аналитки (BI-системы).

22. Облачные сервисы A/B тестирования.

23. Сервисы анализа конкурентов.

24.Специализированное программное обеспечение и интеллектуальные информационно-аналитические системы.

25. Сущность, характеристики, возможности и ограничения программных продуктов по обработке и анализумаркетинговой информации.

26. Практика применения основных методов статистического анализа: кластерный анализ, корреляционный анализ, факторный анализ, зависимые и независимые переменные. Их функции и назначение в маркетинговой деятельности. Практические примеры.

27. Из представленного списка следует выбрать один сервис маркетинговой аналитики и описать по представленным ниже пунктам.

Структура презентации:

- 1. Основные достоинства и недостатки сервиса
- 2. Основные модули (представить скриншоты)
- 3. Направленность маркетинговой аналитики
- 4. Пользовательский уровень (для какого типа компаний подходит)
- 5. Порог вхождения по стоимости и сложности.

Список сервисов маркетинговой аналитики:

- 1. UX Feedback
- 2. Yandex Metrika
- 3. Google Analytics
- 4. Roistat
- 5.Mixpanel
- 6.Cloudflare
- 7.Adblock Analytics
- 8. Clicktale
- 9.CrazyEgg
- 10. Chartbeat
- 11. Netpeak Spider
- 12. MegaIndex.com
- 13.PR-CY
- 14. Similarweb
- 15. Website Grader
- 16. Moz PRO
- 17. Google Mobile FriendlyTest
- 18. SE Ranking
- 19. Seo Site Checkup
- 20. Microsoft SEO Toolkit
- 21. SiteCondor

#### *Тест*

#### *Вариант 1*

1. Какие из приведенных программных средств могут применяться при сборе, обработке и анализе больших объемов данных в деятельности торгово-коммерческих предприятий?

а) STATISTICA; б) SPSS; в) Oracle Cloud ERP; г) BrandAnalytics; д) SMMplanner.

2. Информационно-аналитические системы, используемые в решении маркетинговых задач, представляют собой:

а) Особый класс информационных систем, предназначенных для аналитической обработки данных;

б) Вид информационной системы, предназначенной для выполнения функций управления на предприятии;

в) Персональные ИС, предназначенные для решения некоторого круга задач одного человека;

г) ИС, обеспечивающие сбор, хранение, обработку, доступ, отображение и распространение пространственно-координированных данных (пространственных данных).

3. В программе STATISTICA в состав модуля Multivariate Exploratory Techniques не входят следующие средства:

а) Факторный анализ;

б) Кластерный анализ;

в) Многомерное шкалирование;

г) Описательные статистики;

д) Дискриминантный анализ.

4. Соотнесите описательные статистики с их наименованиями в программе STATISTICA:

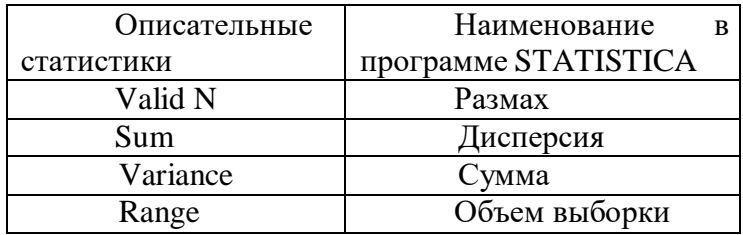

5. 1С: Предприятие относится к:

а) Системам управления базами данных;

б) Текстовым редакторам;

в) Информационные системы учета информации;

г) Системам автоматизации проектирования.

6. Процедура сбора, обработки и анализа баз данных, содержащих маркетинговую информацию, к какой из подсистем маркетинговой информационной системы относится:

а) Внутренней отчетности;

б) Подсистема поддержки принятия решений;

в) Подсистема слежения за внешней средой;

г) Подсистема маркетинговых решений.

7. При проведении научных и прикладных исследований для выявления закономерностей между маркетинговыми переменными, анализа полученной информации, а также визуализации результатов обработки больших объемов данных могут применяться:

а) 1С: Предприятие;

б) Программные пакеты STATISTICA, SPSS, SAS;

в) Мегаплан;

г) AmoCRM.

8.Передварительным этапом сбора маркетинговой информации при проведении количественных исследований является:

а) Расчет описательных статистик;

б) Определение целей, задач, поисковых вопросов и рабочих гипотез;

в) Первичная обработка информации;

г) Кодирование.

9. Выберите определение понятия «метрическая шкала»:

а) шкала, классифицирующая по объекты исследования названию;

б) шкала, классифицирующая объекты исследования по принципу «больше – меньше»;

в) Шкала классифицирует объекты или субъекты пропорционально степени выраженности измеряемого свойства. Шкала предполагает наличие нулевой точки отсчета, наиболее информативная шкала;

г) это шкала, в которой числа присваиваются объектам для обозначения относительной степени, в которой определенные характеристики присущи тому или иному объекту. Здесь каждое из возможных значений признака отстоит от последующего на равном расстоянии (нулевой точки нет).

10. Прикладное программное обеспечение для автоматизации стратегий управления взаимоотношениями с клиентами:

а) Microsoft Excel; б) 1С: CRM; в) Google Data Studio; г) SPSS.

*Вариант 2*

1. Надстройка VBA для MS Excel относится к:

а) Системе анализа продаж и продуктов;

б) Системе управления взаимоотношениями с клиентами;

в) Системе учета маркетинговой информации предприятия;

г) Геомаркетинговым системам;

д) Система бизнес-аналитики.

2. Яндекс Метрика и Google Analytics являются:

а) Аналитическими онлайн-системами;

б) Гибридными маркетинговыми системами;

в) Программным обеспечением, направленным на обработку маркетинговой информации;

г) CRM-системами;

д) Онлайн-сервисами по разработке SMM-стратегии.

3. Основными блоками маркетинговой информационной системы являются:

а) Управление взаимоотношениями с клиентами;

б) Информационный блок;

в) Информационный, статистический, программный блок;

г) Программный блок.

4. К внешним источникам получения информации в МИС можно отнести:

а) Бухгалтерская отчетность торгового предприятия;

б) Данные об объемах продаж предприятия, количестве и структуре клиентов, величине и структуре дебиторской задолженности, анализ использования рекламноинформационных материалов;

в) Маркетинговые исследования, проводимые на предприятии;

г) Отчеты служб государственной статистики, отчеты консалтинговых агентств, интернет-сервисы по отраслевым рынкам.

5. Программный блок маркетинговой информационной системы включает в себя:

а) совокупность статистических методов обработки маркетинговой информации;

б) специальные программные средства обработки информации, которая содержится в CRM-сервисах и т.д.;

г) база данных, формируемая самим торгово-коммерческим предприятием.

6. Данные отраслевой статистики, годовые обзоры рынка, конъюнктурные прогнозы относятся к:

а) внутренней информации для МИС;

б) внешней рыночной информации для МИС;

в) внешним источникам информации;

г) подсистеме внутренней отчетности.

7. Первичный анализ исходного массива можно провести с помощью следующих компьютерных программ.

а) 1С:Предприятие;

б) Мегаплан;

в) STATISTICA;

г) MS Word.

8. Совокупность программ обработки данных и инструкции по их эксплуатации:

а) компьютерное обеспечение;

б) технологическое обеспечение;

в) программное обеспечение;

г) техническое обеспечение;

д) информационное обеспечение.

9. Выберете свойства маркетинговой информации, которые предопределяют научно-исследовательскую необходимость и экономическую целесообразность использования компьютеров при ее сборе, накоплении, передаче и обработке:

а) достоверность, полнота;

б) большой исходный массив данных;

в) разнообразие целевых рынков и потребителей.

г) ценность, актуальность.

д) многократное повторение циклов получения и преобразования

10. Что такое фильтрация данных?

а) выделение области списка;

б) сохранение данных на диске по заданному критерию;

в) организация структуры данных;

г) их сортировка;

д) выборка по заданному критерию.

#### *Вариант 3*

1. Определенным техническим приемом, с помощью которого данные распределяются по категориям, т.е. способом представления полученной информации в виде символов, знаков, цифр с целью удобства ее представления для компьютерной или другой обработки называется:

а) Преобразование данных;

б) Кодирование данных;

в) Очищение данных.

2. Что относится к преобразованию собранных данных:

а) Вычисление весов наблюдений;

б) Ранговые преобразования;

в) Агрегирование данных;

г) Отбор данных для анализа;

д) Сортировка наблюдений.

3.В случае, когда файлы данных создаются разными людьми (например, компаниями, проводящими опрос по одной анкете в разных регионах) необходимо:

а) Сортировка данных;

б) Объединение данных;

в) Взвешивание данных;

г) Отбор данных для анализа.

4. Разница между «облачным» маркетинговым сервисом и коробочным решением в том, что:

а) сервис работает через интернет и не требует установки на сервер компании, а при коробочных решениях устанавливается на офисные компьютеры и не зависит от Сети;

б) при коробочных решениях сервис работает через интернет;

в) отличие в стоимости пользования сервисами;

г) при использовании «облачных» решений безопасность данных выше.

5.К системам отслеживания внешней маркетинговой среды:

а) Omnia Retail;

б) Google Analytics;

в)STATISTICA;

г) SPSS.

6. К статистическим программным продуктам обработки маркетинговой информации относится:

а) Omnia Retail;

б) Google Analytics;

в) STATISTICA;

г) Click.ru.

7. Какие из представленных утверждений являются верными:

а) Коэффициент корреляции r-Пирсона оценивает только линейную связь переменных. Нелинейную связь данный коэффициент выявить не может;

б) Корреляция подразумевает наличие причинно-следственной связи между переменными;

в) Коэффициент корреляции Пирсона не имеет никакой связи к выбросам.

8 Корреляция, вычисленная таким образом называется частной:

«Для проверки предположения о наличии третьей переменной достаточно исключить влияние этой третьей переменной и вычислить корреляцию двух переменных без учета влияния третьей переменой (при фиксированных ее значениях)»

а) ложной корреляцией;

б) парной корреляцией;

в) частной корреляцией.

9. При необходимости выявить причинно-следственные связи исследователь проводит корреляционный анализ, какой из видов графической формы представления данных можно воспользоваться на первом этапе анализа:

а) Столбчатая диаграмма;

б) Круговая диаграмма;

в) Дендрограмма;

г) Диаграмма рассеяния.

10. Коэффициент корреляции Пирсона используют если:

а) в исходных данных имеются выбросы;

б) переменные представлены в интервальной шкале;

в) переменные представлены в порядковой шкале;

г) переменные Х и У ранговые.

*Вариант 4*

1. Описательные статистики в программе STATISTICA обозначается:

а) Frequency Distribution;

б) Descriptive Statistics;

в) Frequency;

г) Median.

2. Перед маркетологом стоит задача провести сегментирование b2b рынка, предварительно была собрана маркетинговая информация по нескольким переменным (демографические показатели). Для обработки данной информации и решения поставленной задачи целесообразно воспользоваться следующим методом анализа данных:

а) Регрессионный анализ;

б) Метод наименьших квадратов;

в) Метод интерполяции;

г) Кластерный анализ;

д) Дисперсионный анализ.

3. По направлению корреляция может быть:

а) от -1 до 1;

б) прямая или обратная;

в) линейная или нелинейная;

4.В ходе научного исследования была выявлена обратная причинно-следственная связь маркетинговых показателей, что означает:

а) переменная Х определяет значение переменной У;

б) переменная У определяет значение переменной Х;

в) связь вызвана третьей (скрытой) переменной;

г) связь вызвана несколькими переменными.

5.Стаж менеджера по продажам в компании влияет на годовой объем продаж. Какой вид связи междупеременными представлен?

а) Множественная связь;

б) Простая связь;

в) Связи нет, наблюдаемая зависимость случайна;

г) Связь вызвана скрытыми переменными.

6. Диаграмма рассеяния (Scatter diagram) характеризуется:

а) Простыми точками;

б) Наклоном (направлением связи);

в) Шириной (силой, теснотой связи);

г) Уровнем значимости. Меры рассеяния (дисперсия, стандартное отклонение, стандартная ошибка, размах). Меры распределения (асимметрия, эксцесс).

7. К мерам рассеяния относятся:

а) асимметрия;

б) эксцесс;

в) размах.

8. К количественным методам анализа информации в STATISTICA относят:

а) типологизацию;

б) корреляционный анализ;

в) моделирование;

г) регрессионный анализ.

9. Процедура, с помощью которой большое число переменных, относящихся к имеющимся наблюдениям, сводят к меньшему количеству независимых влияющих величин называется:

а) Регрессионный анализ;

б) Факторный анализ;

в) Метод интерполяции;

г) Кластерный анализ;

д) Дисперсионный анализ.

10. К обязательным условиям проведения факторного анализа относятся:

а) признаки должны быть количественными переменными;

б) признаки не должны быть представлены в интервальной шкале;

в) число наблюдений должно быть минимум в два раза больше числа переменных;

г) выборка может быть неоднородной;

д) исходные переменные должны быть распределены симметрично.

#### *Кейс* «*Программное обеспечение предприятий и управления взаимоотношениями с клиентами»*

Проанализируйте опыт работы компании с маркетинговой информацией и результат внедрения программного обеспечения управления взаимоотношениями клиентами. Особенности функционирования CRM-сервиса для решения

конкретных маркетинговых задач следует подробнее изучить по ссылке: https://megaplan.ru/clients/istoriya-kompanii-avada/. Ответьте на следующие вопросы.

#### *Вопросы и задания*

- 1. Какие процессы в организации удалось автоматизировать с помощью Мегаплана?
- 2. За счет чего компании удалось обеспечить высокий уровень продаж?
- 3. В чем заключается смысл таск-менеджера как модуля программы?
- 4. Какие потоки маркетинговой информации представляется возможным формализовать иструктурировать с помощью Мегаплана?
- 5. Предложите возможные модули программы с учетом специфики компании Avada
- 6. Почему компания использует модуль «Сделки» для контроля оплаты контекстной рекламы
- 7. Как можно сформулировать главное назначение Мегаплана в данном кейсе?
- 8. Какие маркетинговые задачи позволяет решать Мегаплан?
- 9. Какие преимущества получает компания, используя данную программу с точки зренияпостроения маркетинговой информационной системы.

**Зачетно-экзаменационные материалы для промежуточной аттестации (экзамен/зачет)**

Перечень вопросов при промежуточной аттестации (зачет).

1. Понятие и роль современных информационных технологий в маркетинговой и торгово-коммерческой деятельности. Функциональные возможности и ограничения прикладных офисных программ для статистической обработки маркетинговой информации.

2. Цели, задачи, структура, объекты, субъекты, принципы формирования современных технологий в области маркетинга.

3. Маркетинговые информационные системы.

4. Системы поддержки принятия решений

5. Классификация современных технологий в области маркетинга.

6. Информационные системы учета информации

7. Прикладное программное обеспечение для автоматизации стратегий управления взаимоотношениями с клиентами

8. Системы отслеживания внешней маркетинговой среды.

9. Статистические программные продукты.

10. Аналитические онлайн-системы (Яндекс Метрика, Google Analytics, Click.ru).

11. Процедура сбора фрагментов баз данных маркетинговой информационной системы торгового предприятия для проведения научных и прикладных исследований.

12. Выбор оптимальных методов анализа для разных типов маркетинговых данных.

13. Сравнительная характеристика компьютерных программ STATISTICA, SPSS, SAS при обработке и анализе больших объемов при проведении научных и прикладных исследований: удобство интерфейса, функциональные возможности.

14. Первичный анализ исходного массива в MS Excel и STATISTICA.

15. Расчет в STATISTICA мер среднего уровня (мода, медиана, среднее).

16. Меры рассеяния (дисперсия, стандартное отклонение, стандартная ошибка, размах).

17. Программный пакет STATISTICA и его возможности в обработке и анализе больших объемов данных.

18. Кластерный, факторный, регрессионный анализы STATISTICA и MS Excel: сравнение процедуры и алгоритм команд.

19. Анализ множественных ответов.

20. Метод множественной дихотомии.

21. Процессы накопления, обработки и обмена данными

22.Восстановление фрагментов БД.

23. Метод интерполяции в Excel.

24. Маркетинговые информационные системы (МИС). Схема МИС.

25. Методы выявления и анализа взаимосвязей между маркетинговыми переменными (корреляционный и дисперсионный анализ).

26. Проверка каузальной зависимости маркетинговых факторов статистическими методами

27. Методы проверки уровень значимости выявленной зависимости. Примеры корреляций в маркетинговой и торговой деятельности.

28. Ложная корреляция: на примере маркетинговых переменных. Кодирование переменных.

29. Понятие и назначение факторного анализа в решении маркетинговых задач: основные этапы.

30. Формы представления маркетинговых данных в STATISTICA.

31. Сравнительная характеристика облачных программных продуктов и «коробочного» программного обеспечения в области маркетинга.

32. Облачные сервисы первичной обработки маркетинговой информации (Google Таблицы сравнение с MS Excel).

33. Сервисы бизнес-аналитки (BI-системы).

34. Геомаркетинговые сервисы.

35. Особенности использования BI в маркетинге. Маркетинговые задачи, решаемые современными BI-системами).

36. Подготовка, анализ и визуализация данных с помощью Power BI.

37. MDM-системы: функциональные возможности.

38. ERP-системы: учет товарооборота.

39. MES, ECM -системы. Электронный документооборот. Управление веб-контентом.

#### **Критерии оценивания результатов обучения**

#### **Критерии оценивания по зачету:**

«зачтено»: студент владеет теоретическими знаниями по данному разделу, знает понятие и роль современных информационных технологий в области торговокоммерческой деятельности, аналитические системы, виды маркетинговых программных продуктов, способы выявления причинно-следственных связей, каузальных зависимостей между маркетинговыми переменными в рамках проведения количественных научных и прикладных исследований, допускает незначительные ошибки; студент умеет правильно объяснять результаты, полученные в ходе реализации исследовательского проекта, задания и выполнения лабораторных работ, умеет воспроизвести алгоритм действий в профессиональных компьютерных программах, иллюстрируя его примерами применения в различных областях маркетинговой, торговой и коммерческой деятельности.

«не зачтено»: материал не усвоен или усвоен частично, студент затрудняется привести примеры выявления причинно-следственных связей, каузальных зависимостей между маркетинговыми переменными в рамках проведения количественных научных и прикладных исследований, не умеет воспроизвести процедуру статистического анализа больших объемов данных с применением офисного и специализированного программного обеспечения, довольно ограниченный объем знаний программного материала в части изученных лекционных разделов и тем лабораторных работ.

Оценочные средства для инвалидов и лиц с ограниченными возможностями здоровья выбираются с учетом их индивидуальных психофизических особенностей.

– при необходимости инвалидам и лицам с ограниченными возможностями здоровья предоставляется дополнительное время для подготовки ответа на экзамене;

– при проведении процедуры оценивания результатов обучения инвалидов и лиц с ограниченными возможностями здоровья предусматривается использование технических средств, необходимых им в связи с их индивидуальными особенностями;

– при необходимости для обучающихся с ограниченными возможностями здоровья и инвалидов процедура оценивания результатов обучения по дисциплине может проводиться в несколько этапов.

Процедура оценивания результатов обучения инвалидов и лиц с ограниченными возможностями здоровья по дисциплине (модулю) предусматривает предоставление информации в формах, адаптированных к ограничениям их здоровья и восприятия информации:

Для лиц с нарушениями зрения:

– в печатной форме увеличенным шрифтом,

– в форме электронного документа.

Для лиц с нарушениями слуха:

– в печатной форме,

– в форме электронного документа.

Для лиц с нарушениями опорно-двигательного аппарата:

– в печатной форме,

– в форме электронного документа.

Данный перечень может быть конкретизирован в зависимости от контингента обучающихся.

## **5. Перечень учебной литературы, информационных ресурсов и технологий 5.1. Учебная литература**

1. Гобарева Я. Л. Бизнес-аналитика средствами Excel : учебное пособие / Я.Л. Гобарева, О.Ю. Городецкая, А.В. Золотарюк. - 3-е изд., перераб. и доп. - Москва : Вузовский учебник : ИНФРА-М, 2023. - 350 с. - URL: https://znanium.com/catalog/product/1893969 (дата обращения: 26.06.2024). - Режим доступа: для авториз. пользователей. - ISBN 978-5-9558-0560-3. - Текст : электронный.

2. Романова Ю.Д. Экономическая информатика: учебник и практикум для бакалавриата и магистратуры / Ю. Д. Романова [и др.] ; ответственный редактор Ю. Д. Романова. — Москва : Издательство Юрайт, 2019. — 495 с. — (Бакалавр и магистр. Академический курс). — ISBN 978-5-9916-3770-1. — Текст : электронный // Образовательная платформа Юрайт [сайт]. — URL: https://urait.ru/bcode/426110

3. Советов, Б. Я. Информационные технологии : учебник для вузов / Б. Я. Советов, В. В. Цехановский. — 7-е изд., перераб. и доп. — Москва : Издательство Юрайт, 2021. 327 с. — (Высшее образование). — ISBN 978-5-534-00048-1. — Текст : электронный // Образовательная платформа Юрайт [сайт]. — URL: https://urait.ru/bcode/468634

4.Трофимов В.В. Информационные технологии в экономике и управлении в 2 ч. Часть 1 : учебник для вузов / В. В. Трофимов [и др.] ; под редакцией В. В. Трофимова. — 3-е изд., перераб. и доп. — Москва : Издательство Юрайт, 2021. — 269 с. — (Высшее образование). — ISBN 978-5-534-09083-3. — Текст : электронный // Образовательная платформа Юрайт [сайт]. — URL: https://urait.ru/bcode/475056

#### **5.2 Дополнительная литература**

1. Феррари А. Анализ данных при помощи Microsoft Power BI и Power Pivot для Excel : учебное пособие :  $[16+]$  / A. Феррари, M. Руссо ; пер. с англ. A. Ю. Гинько. -Москва : ДМК Пресс, 2020. 289 с. : ил. Режим доступа: URL: https://biblioclub.ru/index.php?page=book&id=601992 (дата обращения: 18.08.2021). ISBN 978-5-97060-858-6. Текст : электронный.

2. Яковлев В. Б.Статистика. Расчеты в microsoft excel : учебное пособие для вузов / В. Б. Яковлев. - 2-е изд., испр. и доп. - Москва : Юрайт, 2018. - 353 с. - https://biblioonline.ru/book/A518BFC0-B182-4ACA-9BE4-45240807598F.

3. Халафян, А. А. Методы машинного обучения в Data Mining пакета STATISTICA : учебное пособие для студентов / А. А. Халафян. - Москва : Горячая линия-Телеком, 2022. - 259 с. : ил. - Библиогр.: с. 257-258. - ISBN 978-5-9912-0975-5 : - Текст : непосредственный.

## **5.2. Периодическая литература**

- 1. Базы данных компании «Ист Вью» [http://dlib.eastview.com](http://dlib.eastview.com/)
- 2. Электронная библиотека GREBENNIKON.RU <https://grebennikon.ru/>

## **5.3. Интернет-ресурсы, в том числе современные профессиональные базы данных и информационные справочные системы**

## **Электронно-библиотечные системы (ЭБС):**

- 1. ЭБС «ЮРАЙТ» <https://urait.ru/>
- 2. ЭБС «УНИВЕРСИТЕТСКАЯ БИБЛИОТЕКА ОНЛАЙН» [www.biblioclub.ru](http://www.biblioclub.ru/)
- 3. ЭБС «BOOK.ru» [https://www.book.ru](http://www.book.ru/)
- 4. ЭБС «ZNANIUM.COM» [www.znanium.com](https://znanium.com/)
- 5. ЭБС «ЛАНЬ» [https://e.lanbook.com](https://e.lanbook.com/)

## **Профессиональные базы данных:**

- 1. Web of Science (WoS) <http://webofscience.com/>
- 2. Scopus <http://www.scopus.com/>
- 3. ScienceDirect [www.sciencedirect.com](https://www.sciencedirect.com/)
- 4. Журналы издательства Wiley <https://onlinelibrary.wiley.com/>
- 5. Научная [электронная](http://www.elibrary.ru/) библиотека (НЭБ) <http://www.elibrary.ru/>
- 6. Полнотекстовые архивы ведущих западных научных журналов на Российской

платформе научных журналов НЭИКОН [http://archive.neicon.ru](http://archive.neicon.ru/)

7. [Национальная](https://rusneb.ru/) электронная библиотека (доступ к Электронной библиотеке диссертаций Российской государственной библиотеки (РГБ) <https://rusneb.ru/>

- 8. [Президентская библиотека](https://www.prlib.ru/) им. Б.Н. Ельцина <https://www.prlib.ru/>
- 9. Электронная коллекция Оксфордского Российского Фонда <https://ebookcentral.proquest.com/lib/kubanstate/home.action>
- 10. Springer Journals <https://link.springer.com/>
- 11. Nature Journals <https://www.nature.com/siteindex/index.html>
- 12. Springer Nature Protocols and Methods <https://experiments.springernature.com/sources/springer-protocols>
- 13. Springer Materials <http://materials.springer.com/>
- 14. zbMath <https://zbmath.org/>
- 15. Nano Database <https://nano.nature.com/>
- 16. Springer eBooks: <https://link.springer.com/>
- 17. "Лекториум ТВ" <http://www.lektorium.tv/>
- 18. Университетская информационная система РОССИЯ [http://uisrussia.msu.ru](http://uisrussia.msu.ru/)

## **Информационные справочные системы:**

1. Консультант Плюс - справочная правовая система (доступ по локальной сети с компьютеров библиотеки)

## **Ресурсы свободного доступа:**

- 1. Американская патентная база данных <http://www.uspto.gov/patft/>
- 2. Полные тексты канадских диссертаций <http://www.nlc-bnc.ca/thesescanada/>
- 3. КиберЛенинка [\(http://cyberleninka.ru/\)](http://cyberleninka.ru/);

4. Министерство науки и высшего образования Российской Федерации [https://www.minobrnauki.gov.ru/;](https://www.minobrnauki.gov.ru/)

5. Федеральный портал "Российское образование" [http://www.edu.ru/;](http://www.edu.ru/)

6. Информационная система "Единое окно доступа к образовательным ресурсам" [http://window.edu.ru/;](http://window.edu.ru/)

7. Единая коллекция цифровых образовательных ресурсов [http://school](http://school-collection.edu.ru/)[collection.edu.ru/](http://school-collection.edu.ru/) .

8. Федеральный центр информационно-образовательных ресурсов [\(http://fcior.edu.ru/\)](http://fcior.edu.ru/);

9. Проект Государственного института русского языка имени А.С. Пушкина "Образование на русском" [https://pushkininstitute.ru/;](https://pushkininstitute.ru/)

10. Справочно-информационный портал "Русский язык" [http://gramota.ru/;](http://gramota.ru/)

- 11. Служба тематических толковых словарей [http://www.glossary.ru/;](http://www.glossary.ru/)
- 12. Словари и энциклопедии [http://dic.academic.ru/;](http://dic.academic.ru/)
- 13. Образовательный портал "Учеба" [http://www.ucheba.com/;](http://www.ucheba.com/)

14. Законопроект "Об образовании в Российской Федерации". Вопросы и ответы [http://xn--273--84d1f.xn--p1ai/voprosy\\_i\\_otvety](http://273-фз.рф/voprosy_i_otvety)

## **Собственные электронные образовательные и информационные ресурсы КубГУ:**

1. Среда модульного динамического обучения [http://moodle.kubsu.ru](http://moodle.kubsu.ru/)

2. База учебных планов, учебно-методических комплексов, публикаций и конференций <http://mschool.kubsu.ru/>

3. Библиотека информационных ресурсов кафедры информационных образовательных технологий [http://mschool.kubsu.ru;](http://mschool.kubsu.ru/)

4. Электронный архив документов КубГУ <http://docspace.kubsu.ru/>

5. Электронные образовательные ресурсы кафедры информационных систем и технологий в образовании КубГУ и научно-методического журнала "ШКОЛЬНЫЕ ГОДЫ" <http://icdau.kubsu.ru/>

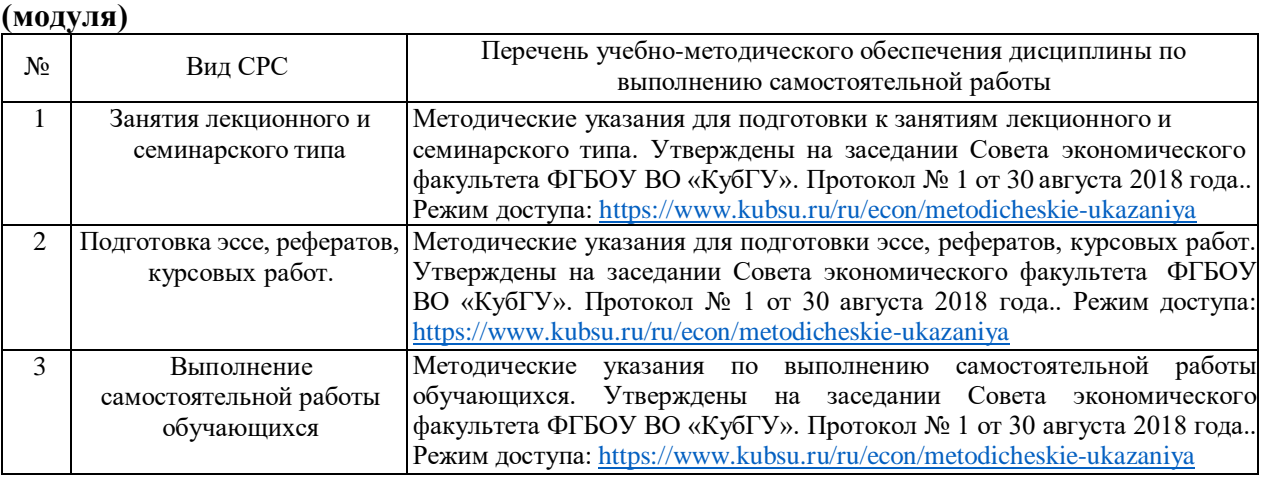

# **6. Методические указания для обучающихся по освоению дисциплины**

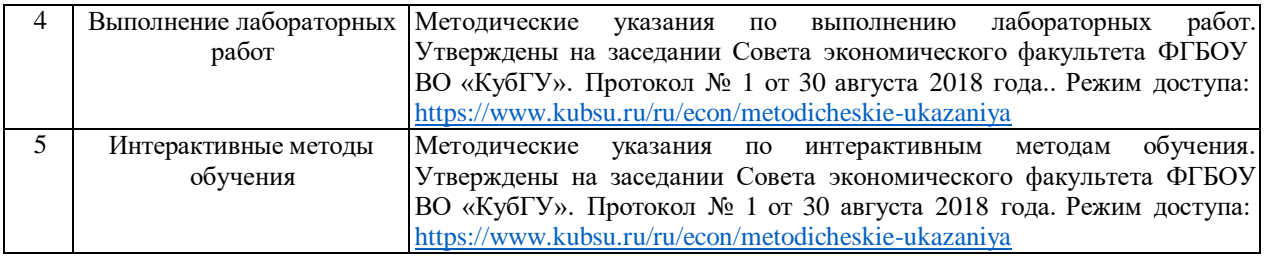

Программа дисциплины «Современные информационные технологии в профессиональной деятельности **»** содержит лекционный материал, лабораторные работы и задания по самостоятельной работе студентов. В самостоятельную работу студента входит освоение теоретического материала с использованием лекций, рекомендованной литературы, подготовки докладов-презентаций, выполнение индивидуальных исследовательских проектов и тестовых заданий.

Оценочные средства для контроля успеваемости и результатов освоения учебной дисциплины

а) для текущей успеваемости:

- вопросы для подготовки к лабораторным занятиям (прилагаются)

- тестовые задания (прилагаются);

б) для промежуточной аттестации:

- задания для подготовки к зачету (прилагаются).

Основным видом изучения курса «Современные информационные технологии в профессиональной деятельности» является самостоятельная работа студентов с учебной, научной, рекомендуемой преподавателем литературой, и интернет источниками статистической, маркетинговой информацией.

Цель самостоятельной работы:

- систематизация и закрепления получения теоретических знаний и умений;

изучение материалов периодической печати, Интернет-ресурсов;

- развития познавательных способностей и активности студентов;

- формирования умений и навыков анализа информации в STATISTICA;

- формирования маркетингового мышления работы с большими массивами данных;

Самостоятельная работа студентов в процессе освоения дисциплины включает в себя:

- изучение основной и дополнительной литературы по курсу;

- выполнение индивидуальных заданий.

#### **Методические рекомендации по подготовке к лекциям.**

Лекция представляет собой форму освоения теоретического материала, на которых обучающиеся получает актуальную и необходимую информацию по конкретным разделам и вопросам дисциплины. В рамках лекционных занятий необходимо конспектирование наиболее важных и основных вопросов, связанных с решением профессиональных задач в области маркетинга с помощью современных программных средств, а также терминов по каждому тематическому разделу ̶ преобразование маркетинговых данных, основные виды статистического анализа маркетинговой информации, регрессионный, кластерный и другие виды анализа.

При работе над лекционным материалом следует учитывать рекомендованную литературу по дисциплине, а также необходимость выполнения в течение семестра индивидуального проектного задания по сбору, обработке и анализу маркетинговой информации. Для удобства восприятия студентов лекция сопровождается презентацией, что обусловлено содержательной спецификой дисциплины «Современные информационные технологии в профессиональной деятельности», которая предполагает большое количество вопросов по визуализации результатов статистической обработки маркетинговой информации ̶ диаграммы, таблицы, графики.

При изучении лекционного материала необходимо понимать, что в лекциях раскрыты важные положения и концепции дисциплины. В свою очередь системное и комплексное формирование необходимых умений и навыков происходит в ходе лабораторных занятий при непосредственной работе по индивидуальным проектным заданиям.

#### **Методические рекомендации по подготовке к лабораторным занятиям.**

Закрепление полученных теоретических знаний осуществляется на лабораторных занятиях. Цели лабораторных работ занятий:

– углубление и закрепление полученных теоретических знаний по темам дисциплины;

– формирование у студентов умений собирать, обрабатывать и анализировать маркетинговую информацию с использованием специализированного программного обеспечения;

– получение навыков работы с программными продуктами STATISTICA, MS Excel;

– формирование навыков по интерпретации полученных результатов анализа с целью решения профессиональных задач в области маркетинга;

– приобретения опыта использования специализированных программных средств при реализации проектной деятельности в профессиональной сфере.

При организации лабораторных занятий и самостоятельной работы студентов особое внимание уделено поиску маркетинговых данных из различных источников (интернет-источники, отраслевые Интернет-ресурсы, промышленные, маркетинговые порталы и сайты, учебная и специализированная литература и т.д.), а также с помощью профессиональных компьютерных программ обработка и анализ собранных данных с целью рекомендаций по совершенствованию маркетинговой деятельностью.

В ходе лабораторных работ:

– Преподаватель проверяет готовность студентов к выполнению индивидуальных практических заданий при помощи тестирования или устного опроса по вопросам и терминам соответствующих тематических разделов.

– При необходимости повторяет и поясняет теоретический материал.

– Значительная часть практических заданий основана на обработке и анализе собранной студентами маркетинговой информации, то есть является индивидуальной, что позволяет в дальнейшем использовать индивидуальные проектные задания при написании курсовых и выпускных квалификационных работ;

– Результаты лабораторных работ и индивидуальных практических заданий прикрепляются студентами в курс «Современные информационные технологии в профессиональной деятельности», созданный в Открытой среде модульного динамического обучения КубГУ.

Подготовкой студентов к лабораторным занятиям является изучение лекционного материла, глоссария по соответствующей теме лабораторной работе, а также предоставление фрагментов баз данных конкретных предприятий или маркетинговой информации, полученной с внешних источников различных отраслевых рынков. После выполнения лабораторной работы по маркетинговым данным, предложенным преподавателем следует выполнить аналогичную работу (алгоритм действий в специализированных компьютерных программах) по индивидуальному практическому заданию на примере своей базы данных или ее фрагментов.

Последовательное выполнение лабораторных работ и индивидуальных практических занятий позволяет в конце семестра сформировать целостный и логичный проект по индивидуальным базам данных.

В освоении дисциплины инвалидами и лицами с ограниченными возможностями здоровья большое значение имеет индивидуальная учебная работа (консультации) – дополнительное разъяснение учебного материала.

Индивидуальные консультации по предмету являются важным фактором, способствующим индивидуализации обучения и установлению воспитательного контакта между преподавателем и обучающимся инвалидом или лицом с ограниченными возможностями здоровья.

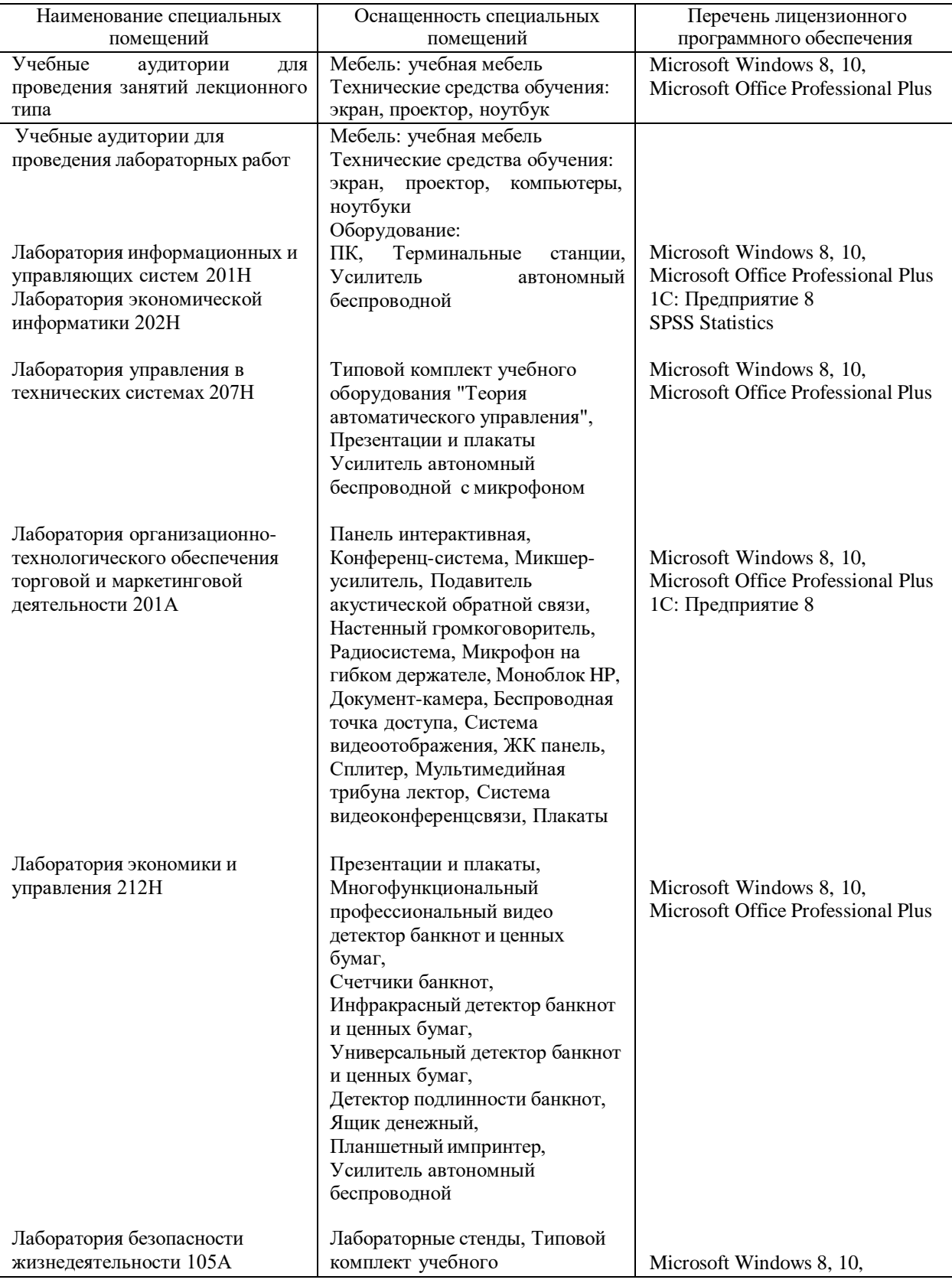

# **7. Материально-техническое обеспечение по дисциплине (модулю)**

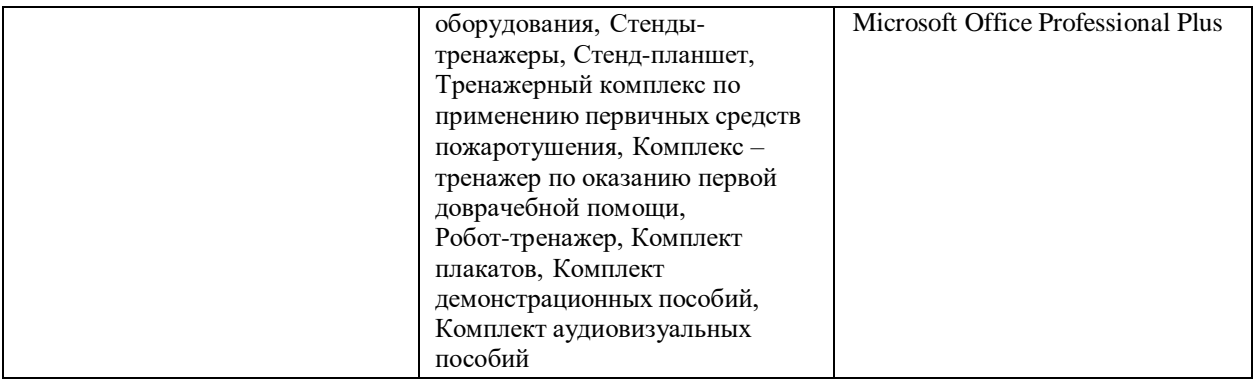

Для самостоятельной работы обучающихся предусмотрены помещения, укомплектованные специализированной мебелью, оснащенные компьютерной техникой с возможностью подключения к сети «Интернет» и обеспечением доступа в электронную информационно-образовательную среду университета.

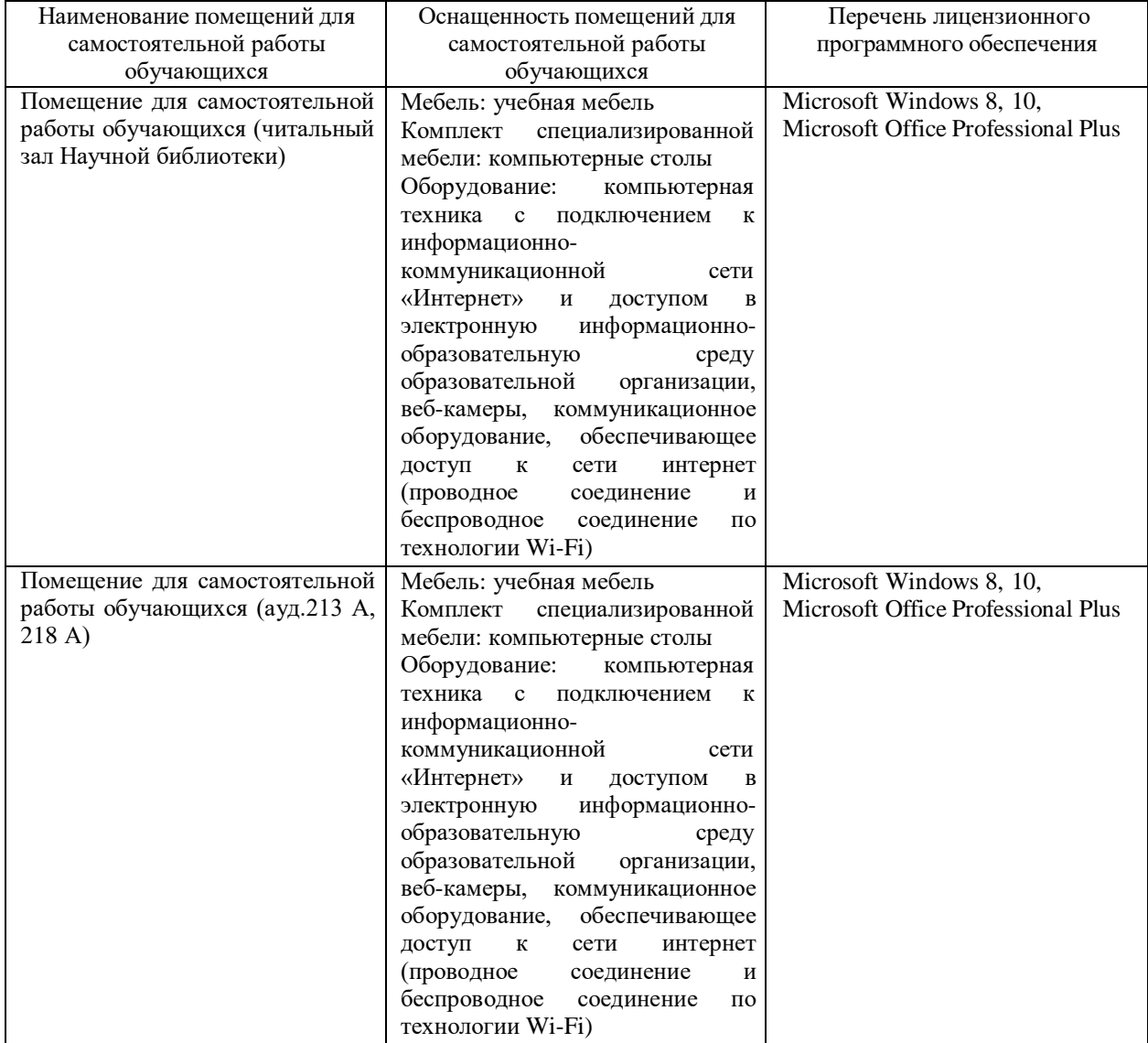